## **Programming techniques for scientific simulations**

Autumn semester 2012

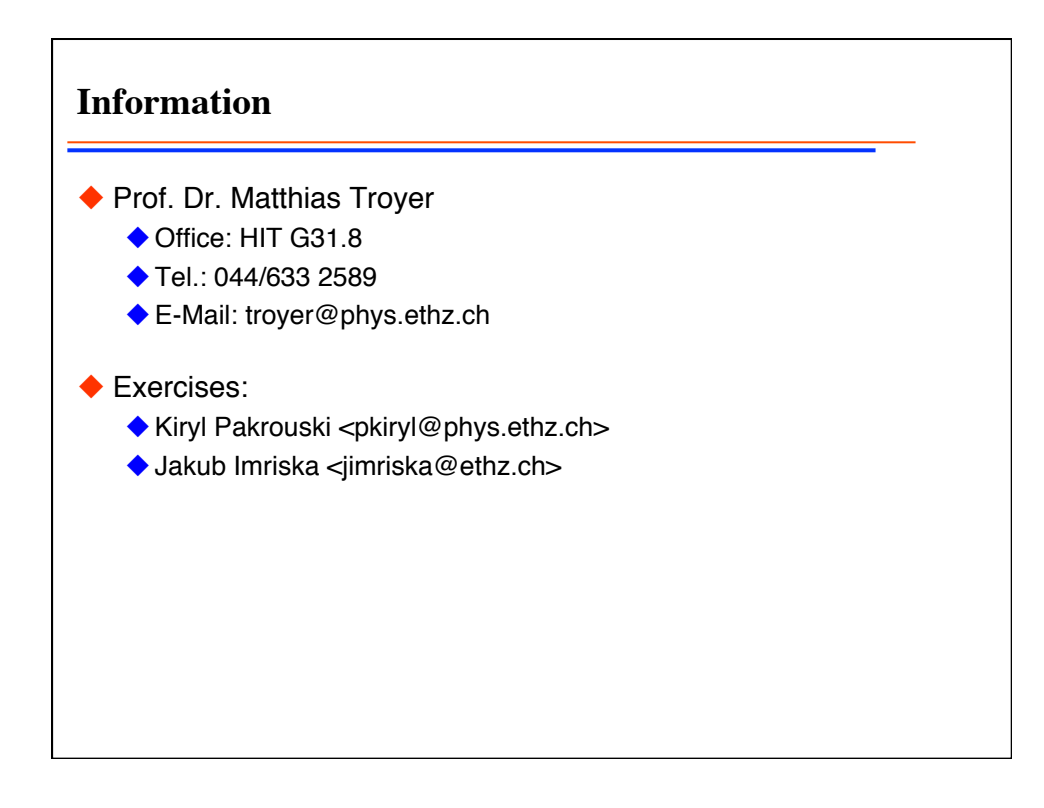

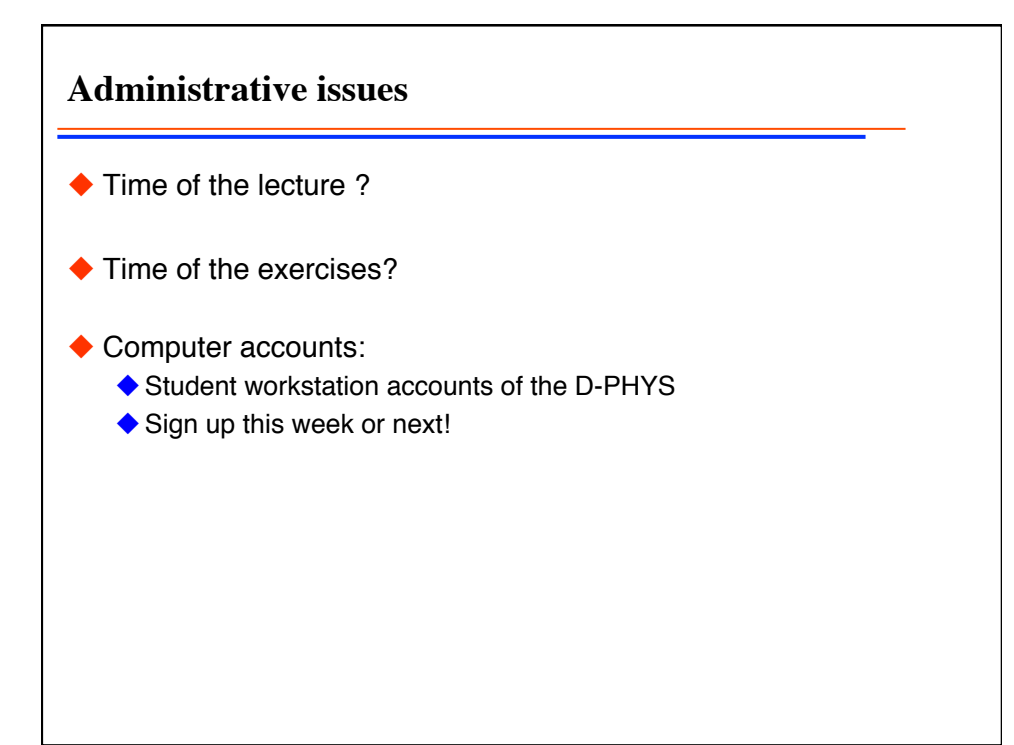

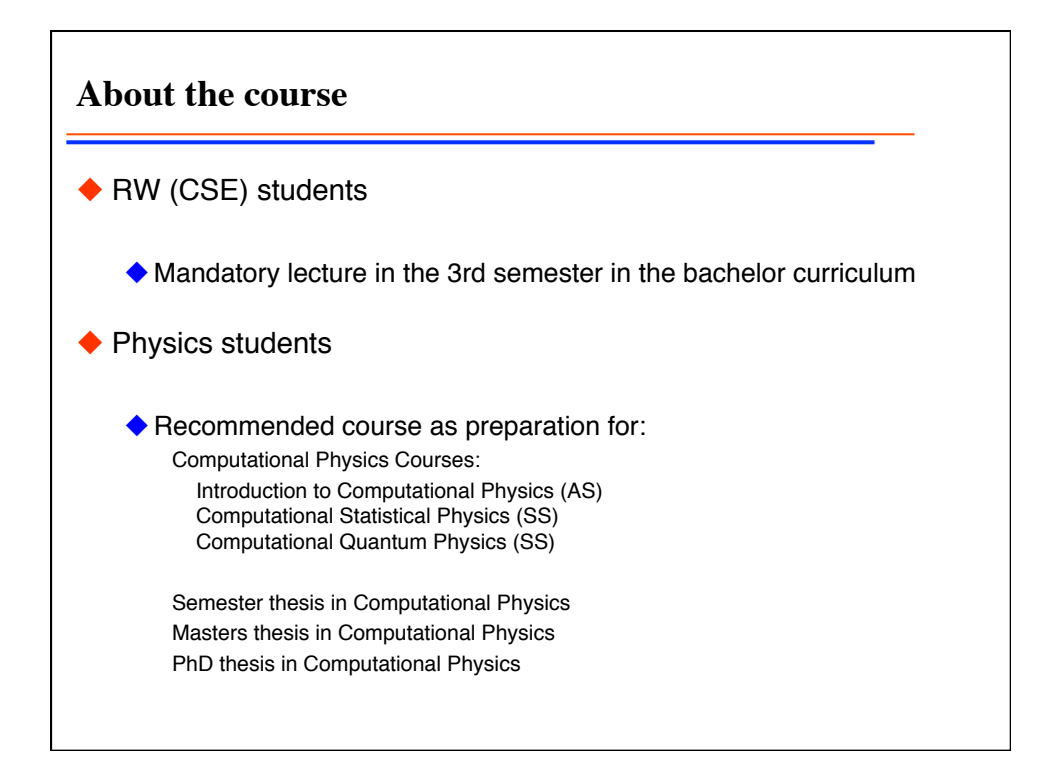

**A few quiz questions to get an overview of your knowledge** 1. How are your C++ programming skills? A. I have never programmed at all B. I have never programmed in C nor C++ C. I know some basic C D. I know some basic C++ E. I know C++ well F. I am a C++ guru

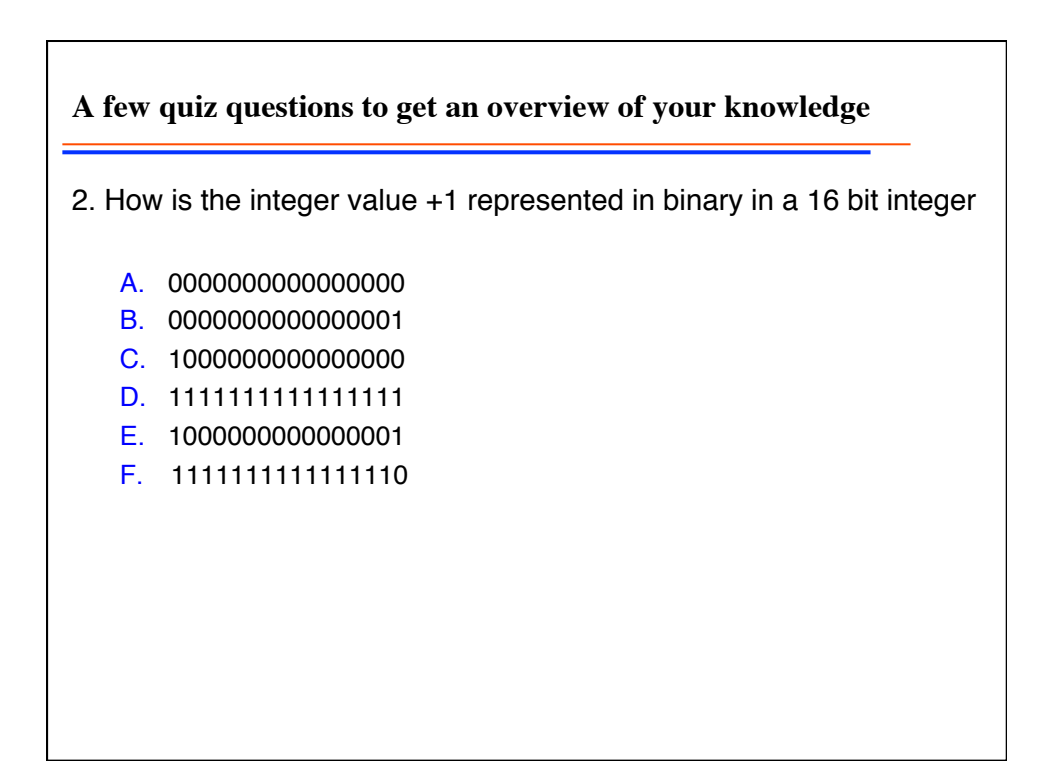

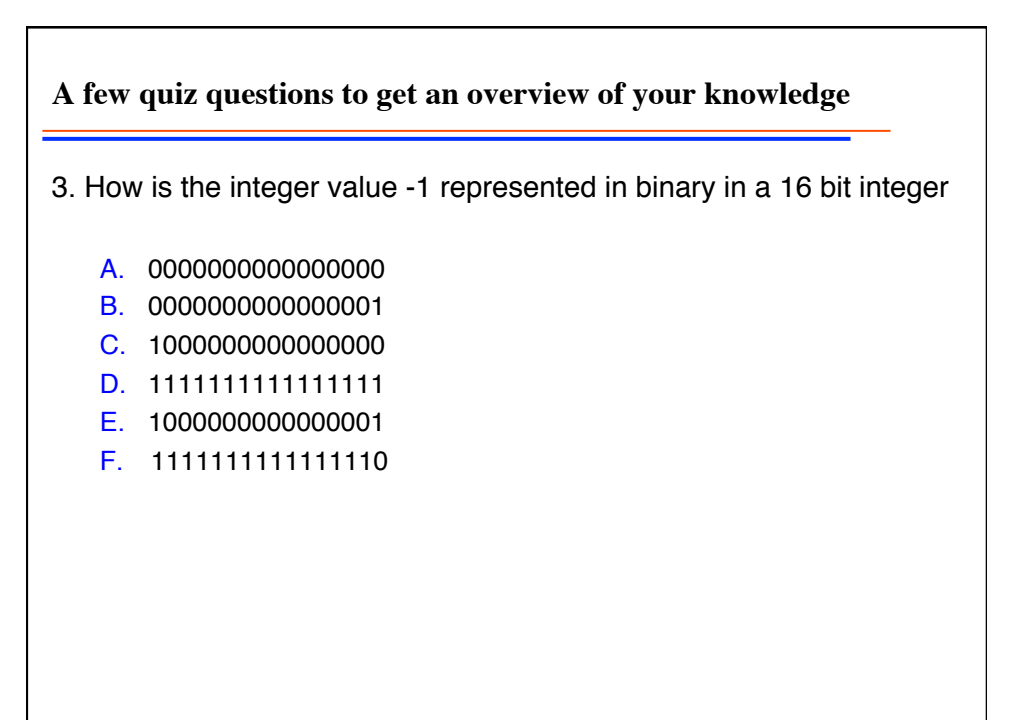

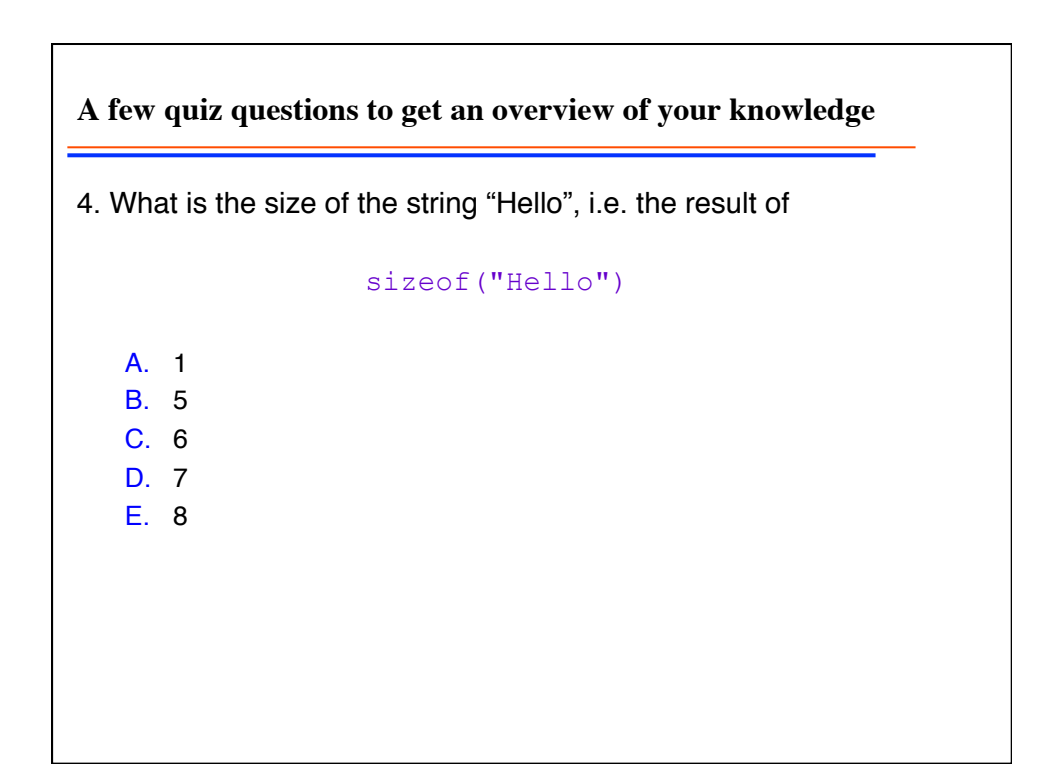

**A few quiz questions to get an overview of your knowledge** 5. What will the following code print: int a=0; std::cout << a++; std:: cout << ++a; std::cout << a; A. 012 B. 022 C. 112 D. 122 E. 123

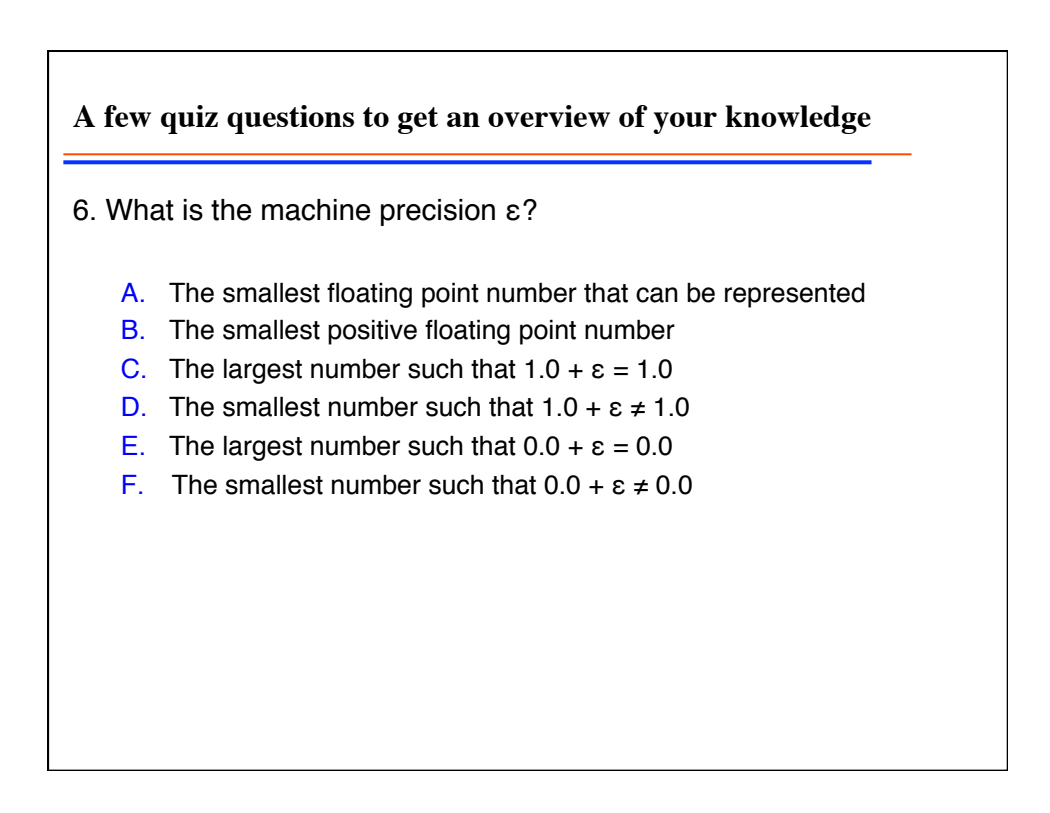

**A loop example: what is wrong?** std::cout << "Enter a number: "; unsigned int n; std::cin >> n; for  $(int i=1; i<=n; ++i)$ cout  $<< i << "\n";$ int i=0; while  $(i\leq n)$ std::cout <<  $++i$  <<  $"\n\n\$  $i=1;$ do cout  $<<$  i++  $<<$  "\n"; while (i<=n);  $i=1;$ while (true) { if(i>n) break; cout  $\lt\lt i++ \lt\lt "n";$ } 7. Does any of the loops not always print all positive numbers up to n? A. All loops are wrong B. The first loop is wrong C. The second loop is wrong D. The third loop is wrong E. The fourth loop is wrong F. All loops are correct

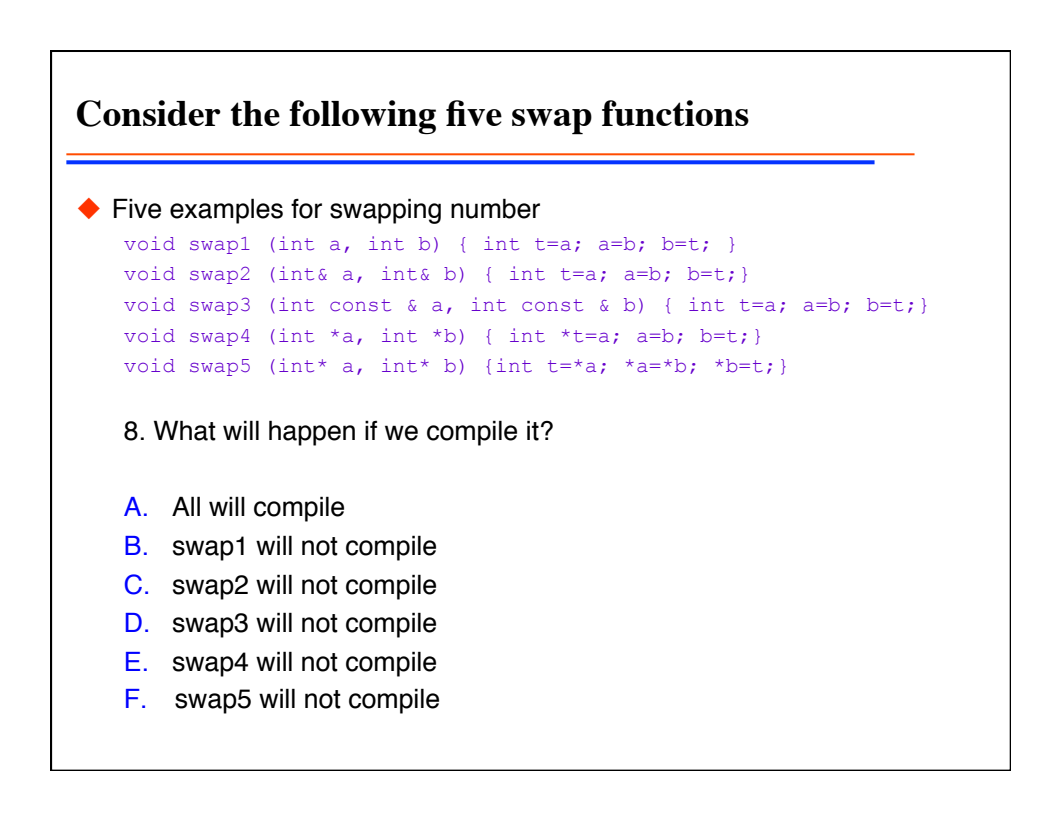

**Consider the following five swap functions** ◆ Five examples for swapping number void swap1 (int a, int b) { int t=a; a=b; b=t; } void swap2 (int& a, int& b) { int t=a; a=b; b=t; } void swap3 (int const & a, int const & b) { int t=a; a=b; b=t; } void swap4 (int \*a, int \*b) { int \*t=a; a=b; b=t; } void swap5 (int\* a, int\* b) {int t=\*a; \*a=\*b; \*b=t;} Now consider these calls int a=1; int b=2; swap1(a,b); cout << a << " " << b << "\n"; int a=1; int b=2; swap2(a,b); cout << a << " " << b << "\n"; int a=1; int b=2; swap3(a,b); cout << a << " " << b << "\n"; int a=1; int b=2; swap4(&a, &b); cout << a << " " << b << "\n"; int a=1; int b=2; swap5(&a, &b); cout  $\langle \langle a \rangle \langle a \rangle$  "  $\langle \langle b \rangle \langle b \rangle$  "  $\langle \langle b \rangle \langle b \rangle$  ", ", ◆ 9. Which swap functions actually swap the values?

**Consider the following five swap functions** ◆ Five examples for swapping number void swap1 (int a, int b) { int t=a; a=b; b=t; } void swap2 (int& a, int& b) { int t=a; a=b; b=t; } void swap3 (int const & a, int const & b) { int t=a; a=b; b=t; } void swap4 (int \*a, int \*b) { int \*t=a; a=b; b=t; } void swap5 (int\* a, int\* b) {int t=\*a; \*a=\*b; \*b=t;} 9. Which swap functions actually swap the values? A. 1 and 4 will work B. 2 and 5 will work C. all but 3 will work D. 1 and 2 will work E. 3 will work F. 4 and 5 will work

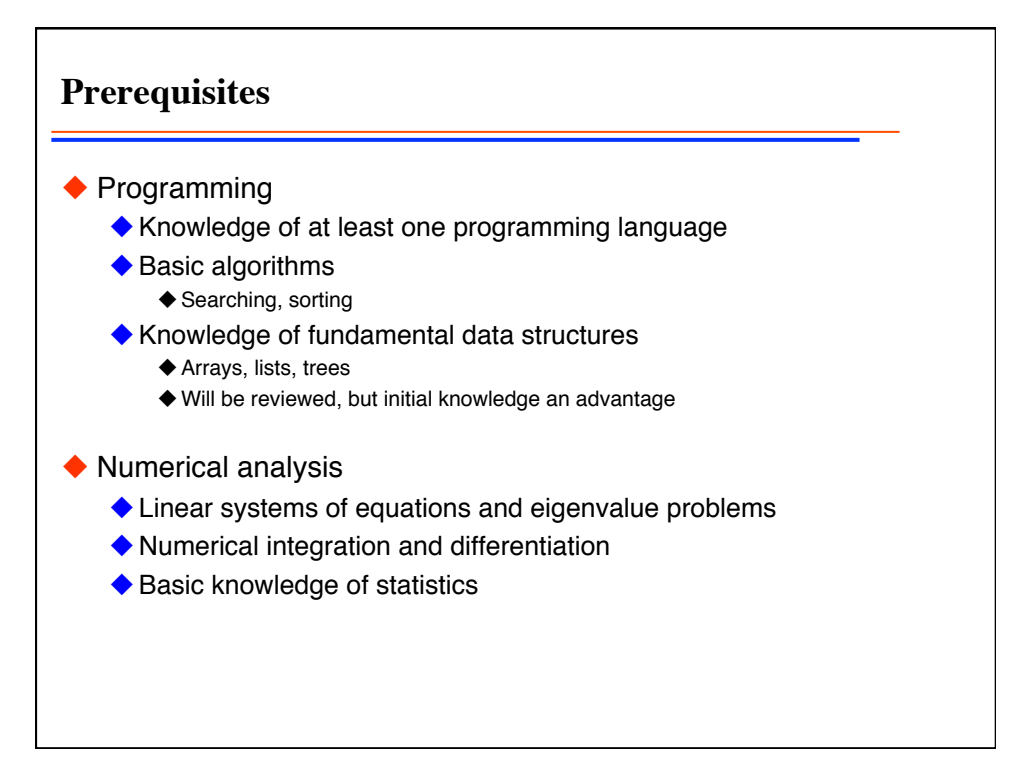

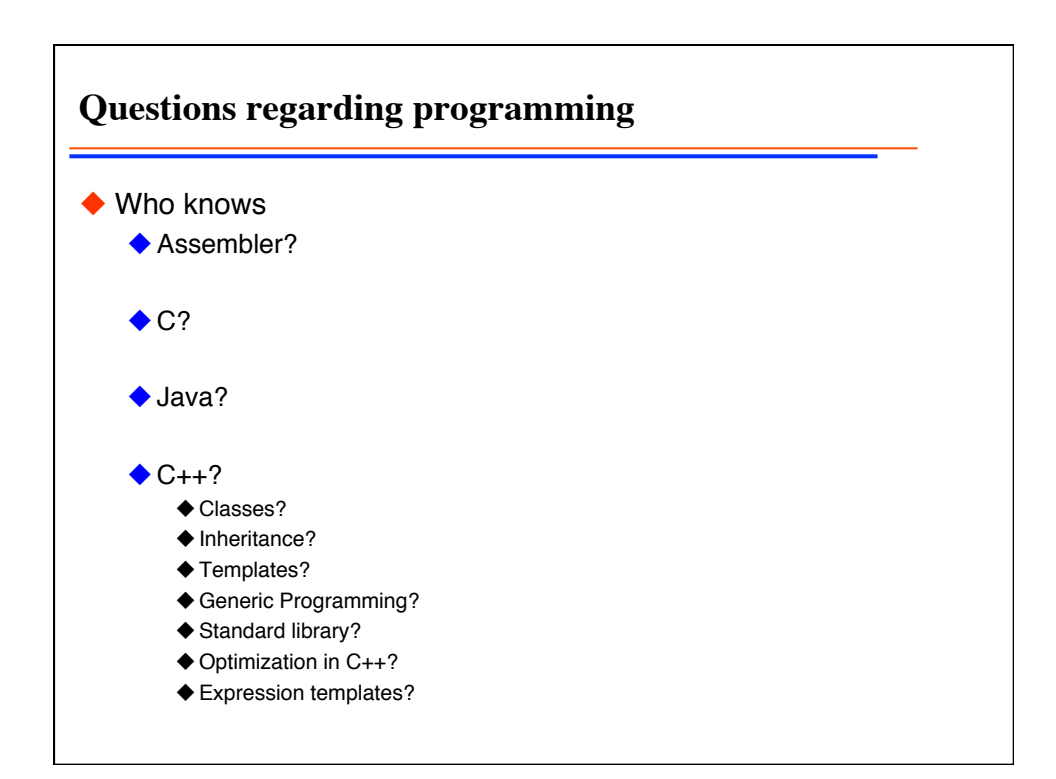

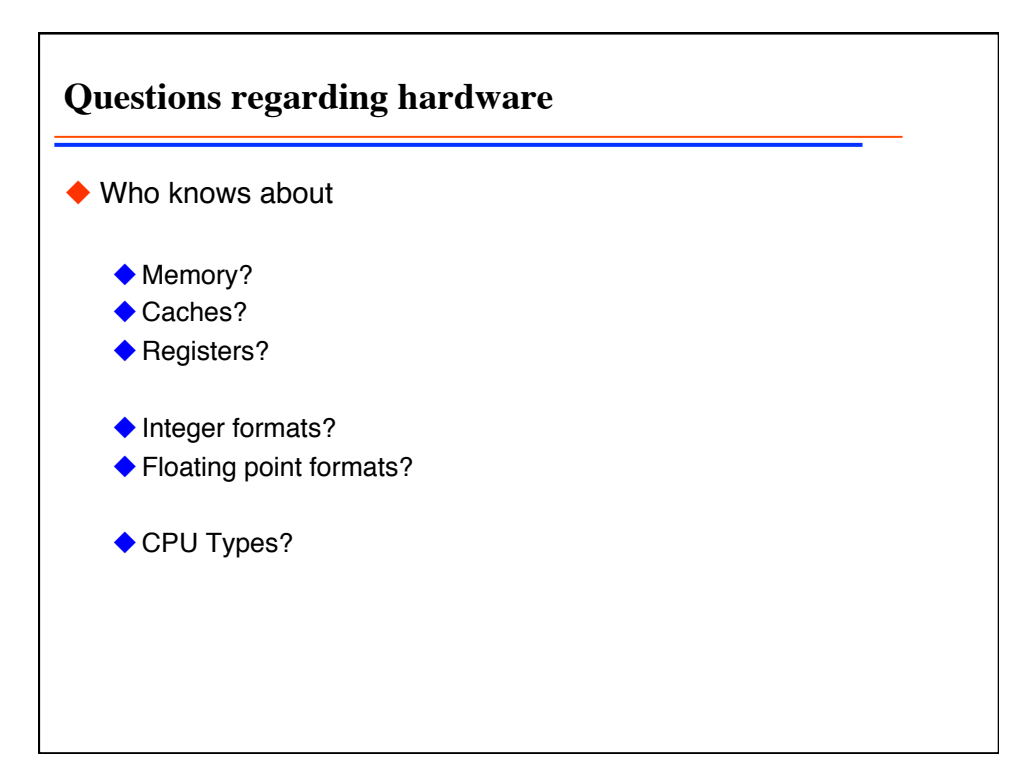

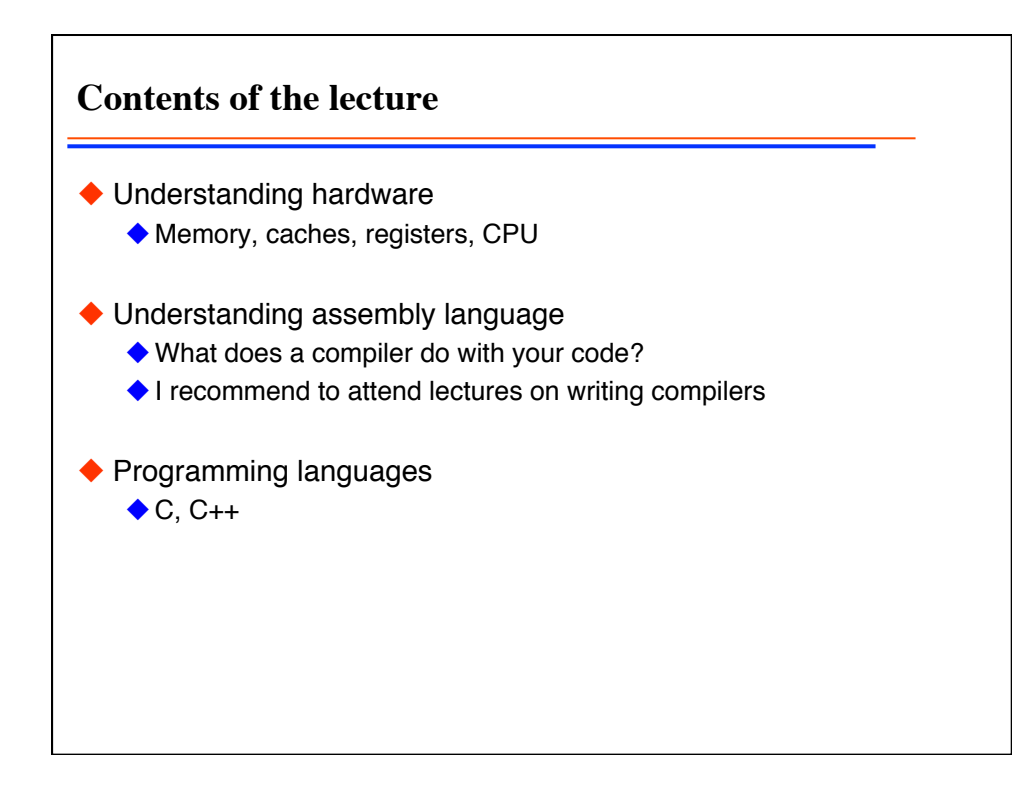

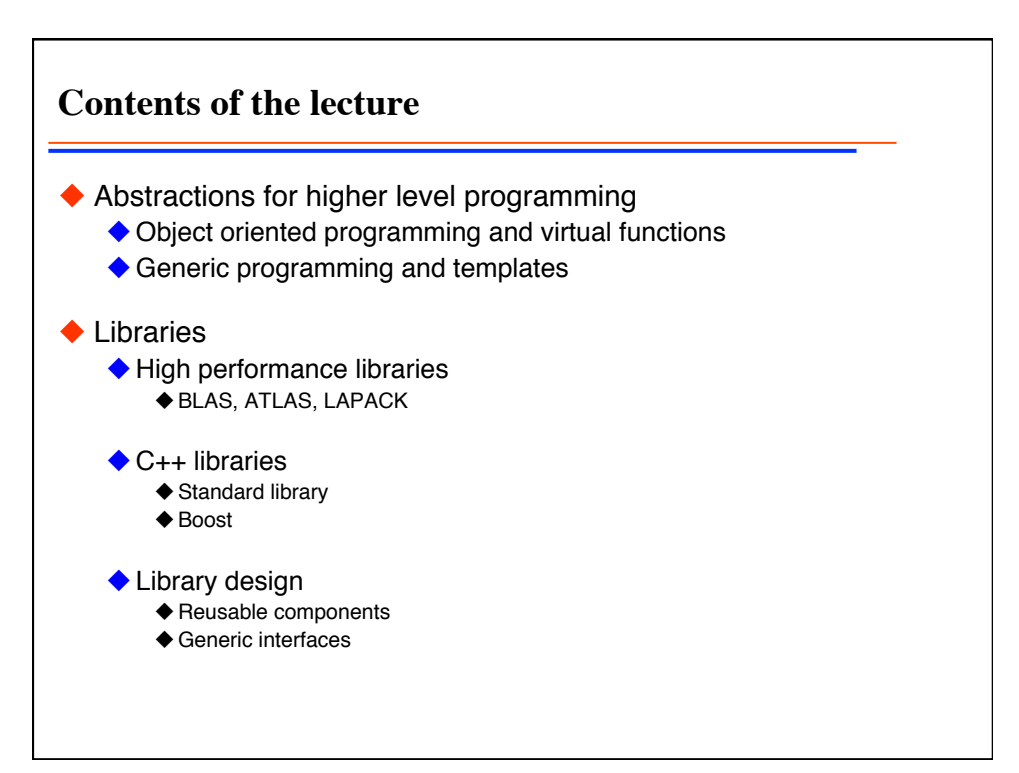

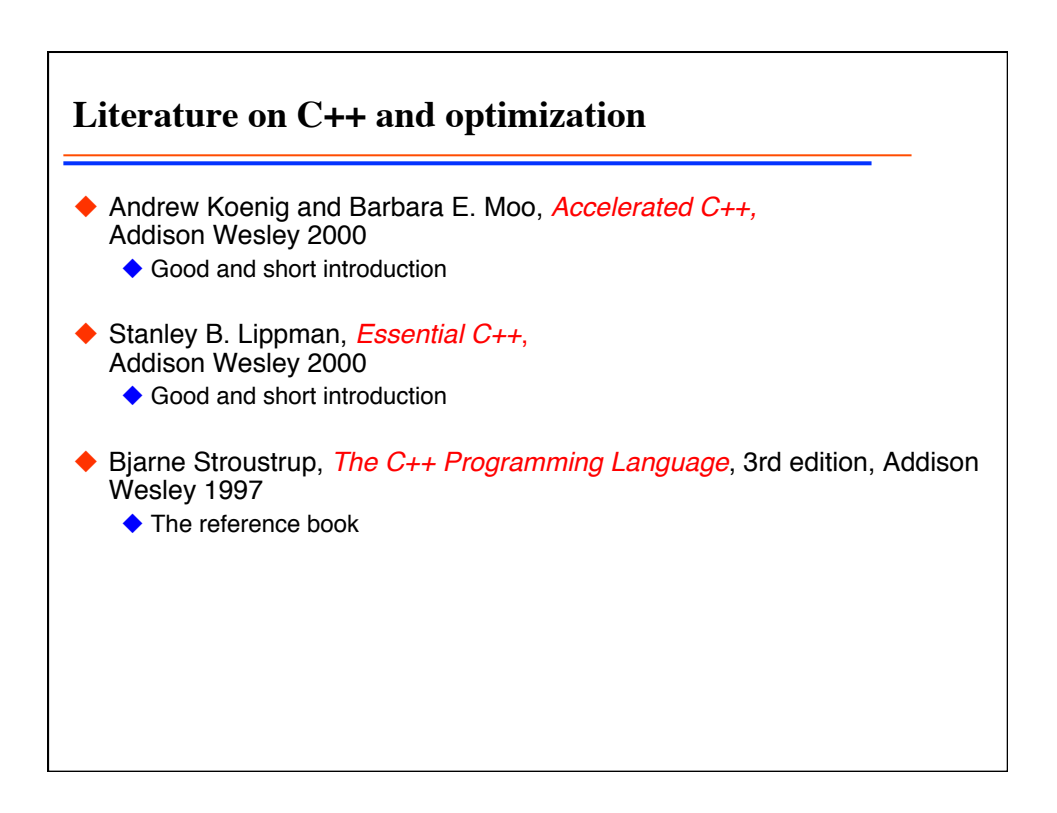

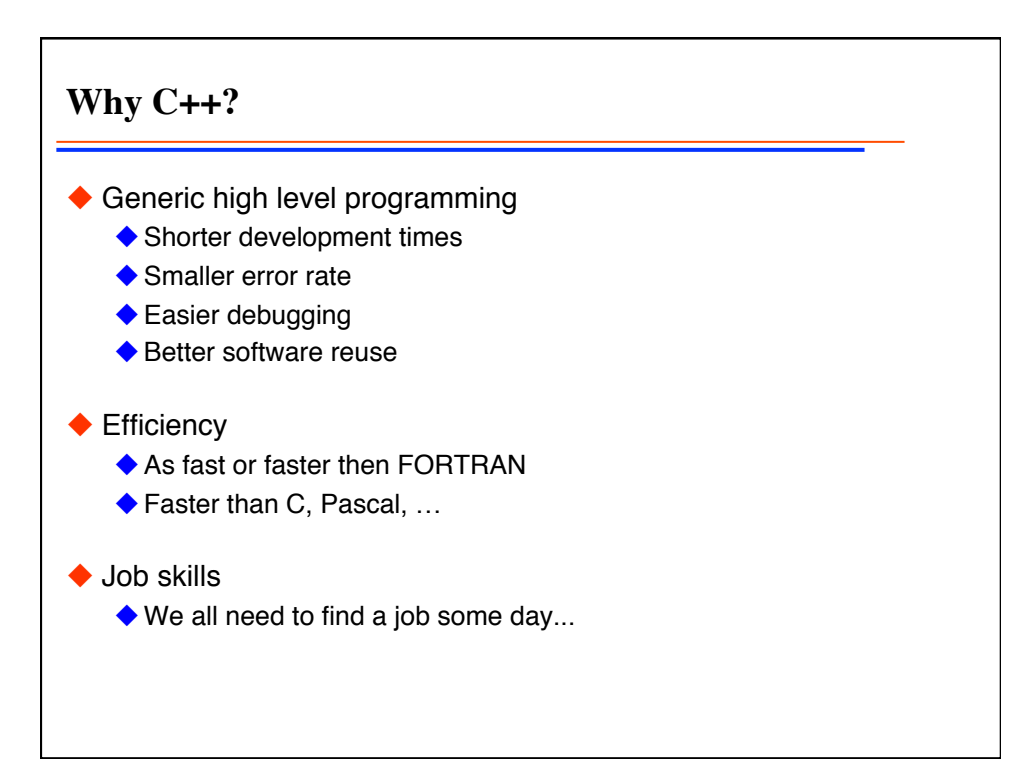

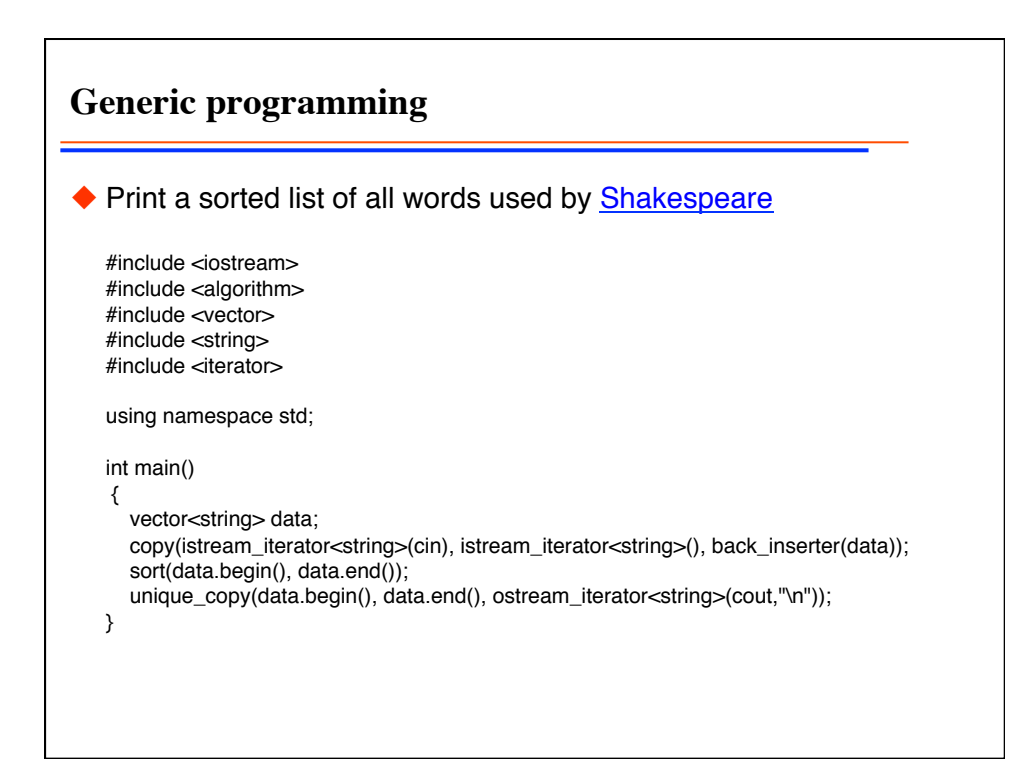

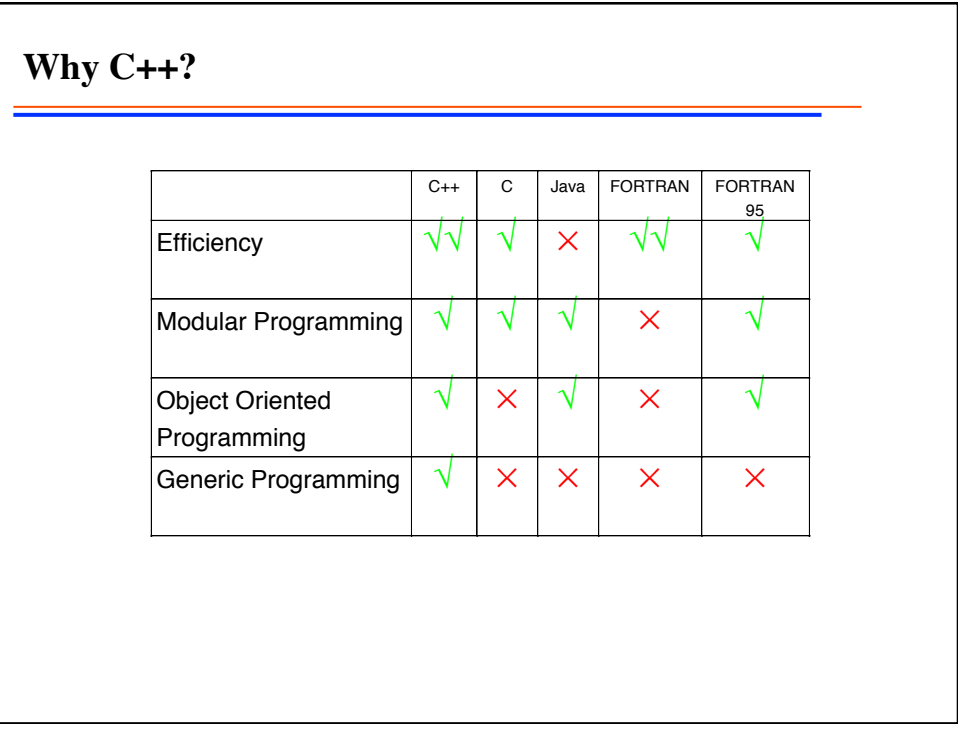

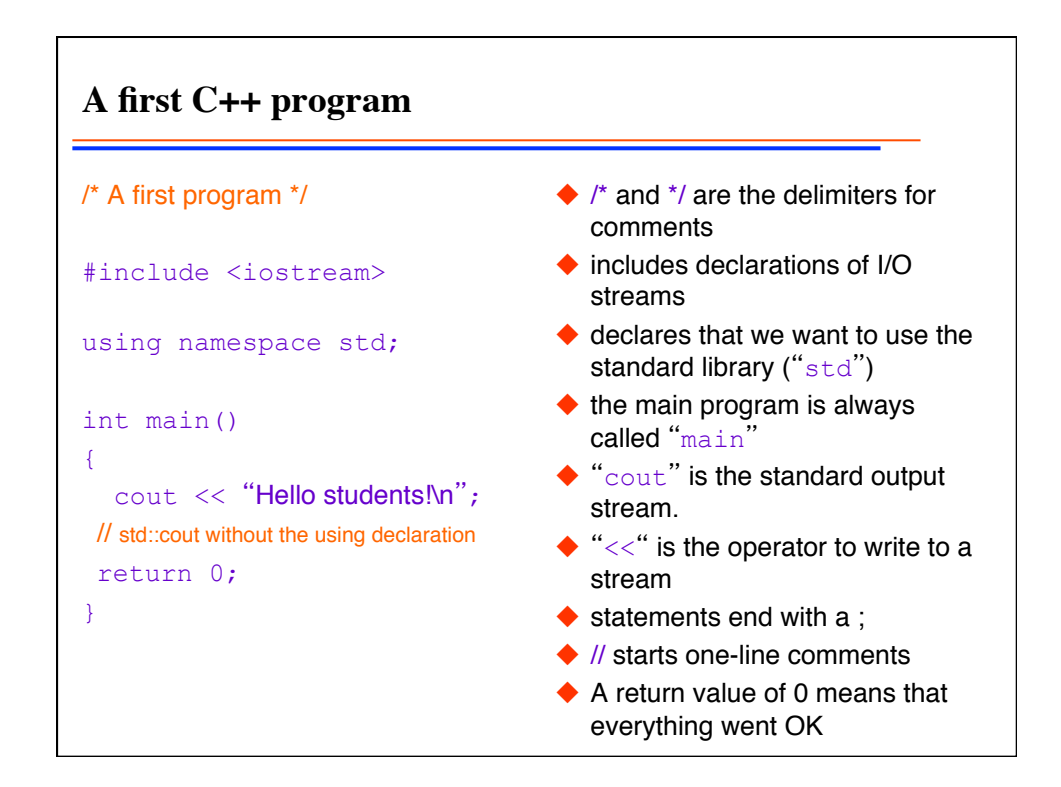

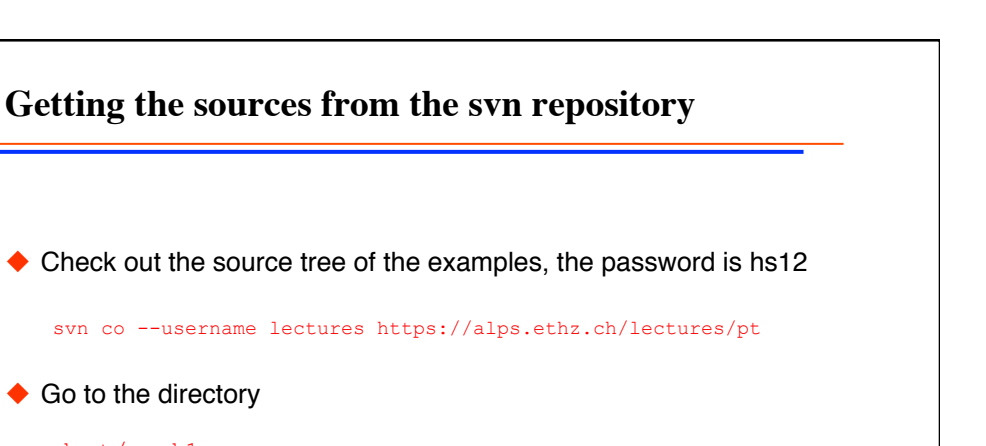

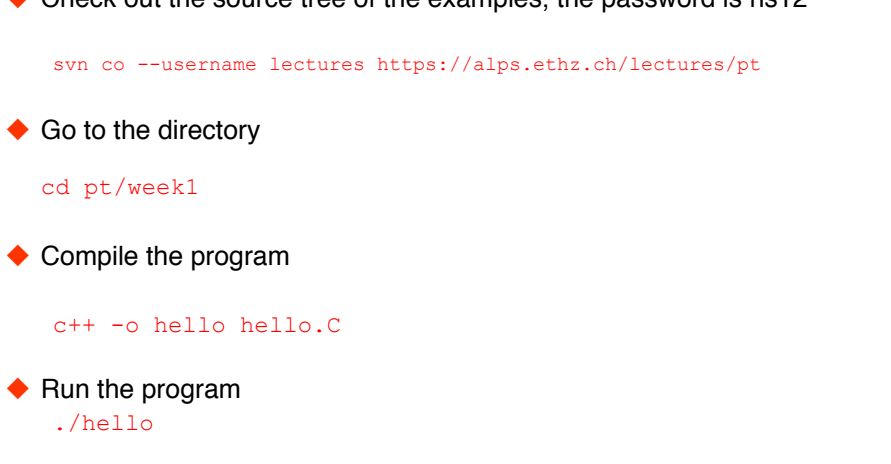

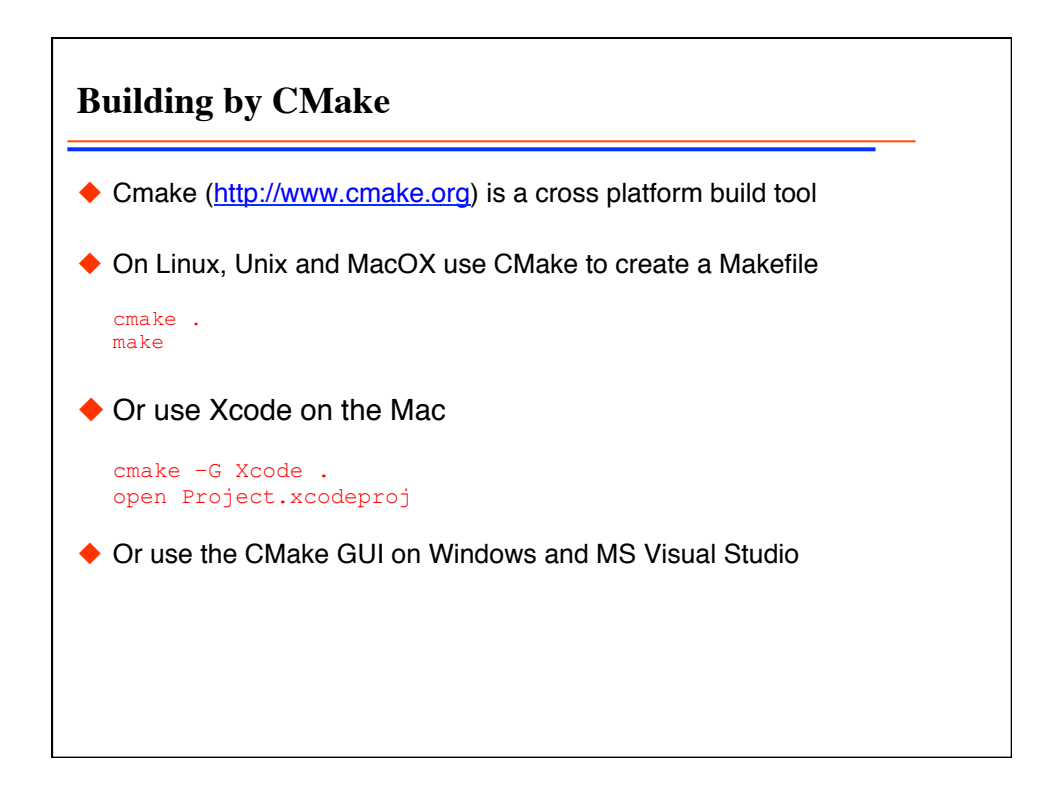

**More about the std namespace** #include <iostream> using namespace std; int main() {  $\cot <$  "Hello'n"; } #include <iostream> int main() { std::cout << "Hello\n"; } #include <iostream> using std::cout; int main()  $\left\{ \cdot \right\}$ cout << "Hello\n"; } All these versions are equivalent ◆ Feel free to use any style in your program ◆ Never use using statements globally in libraries!

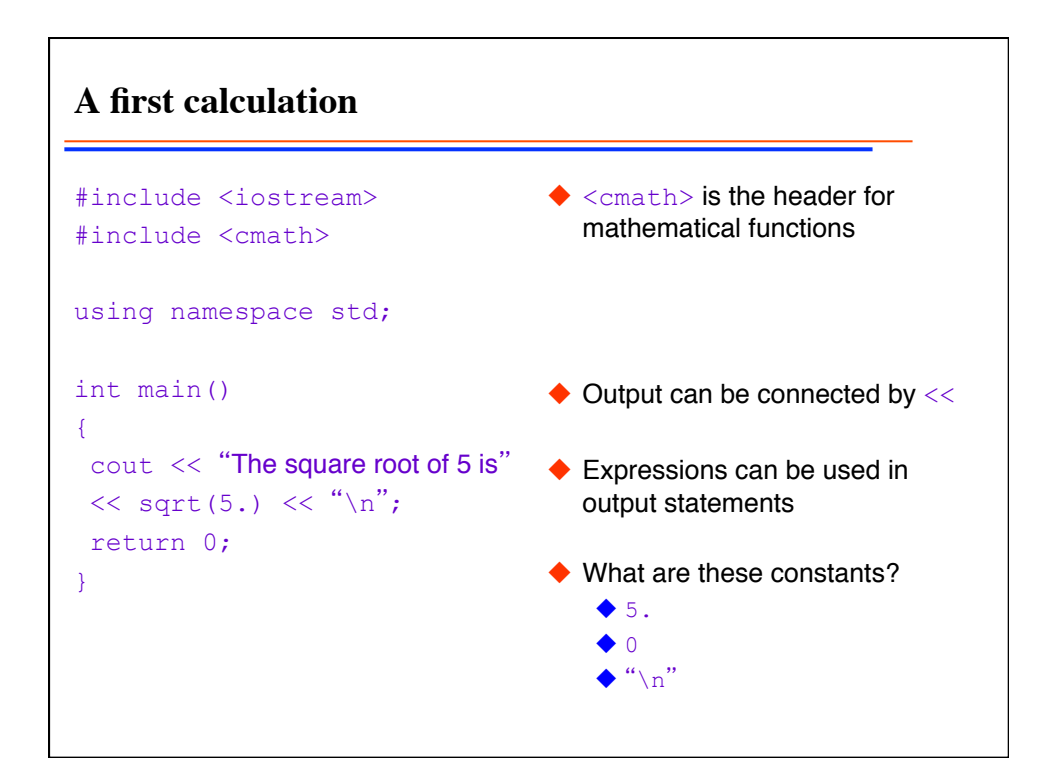

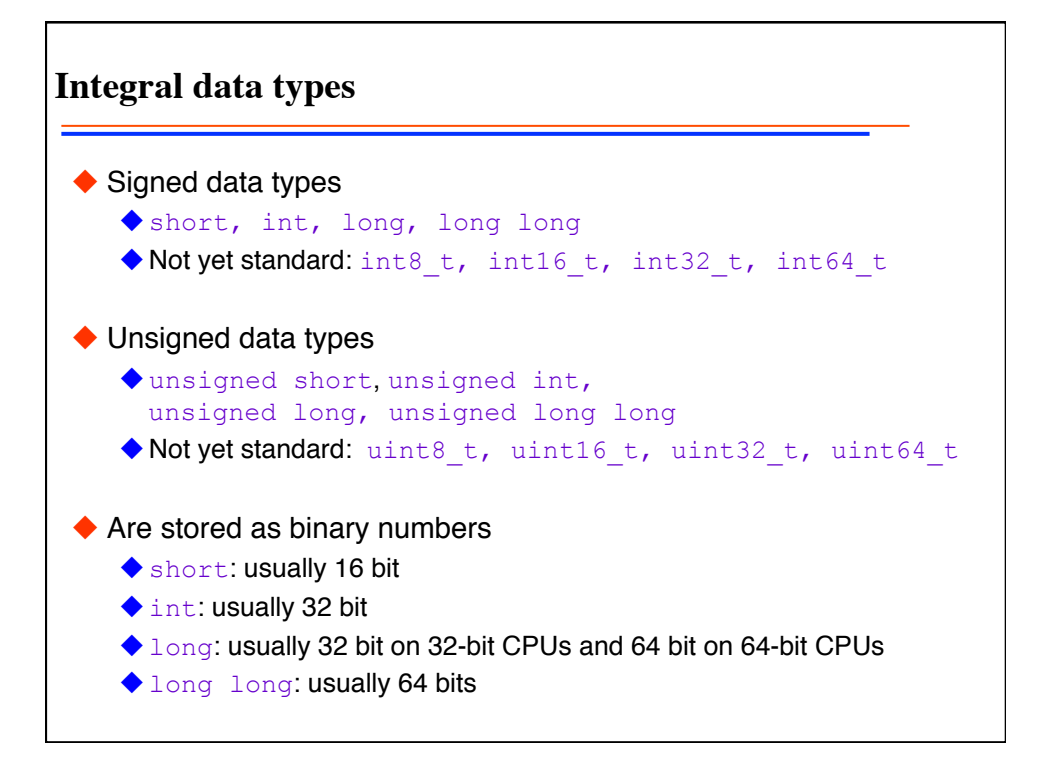

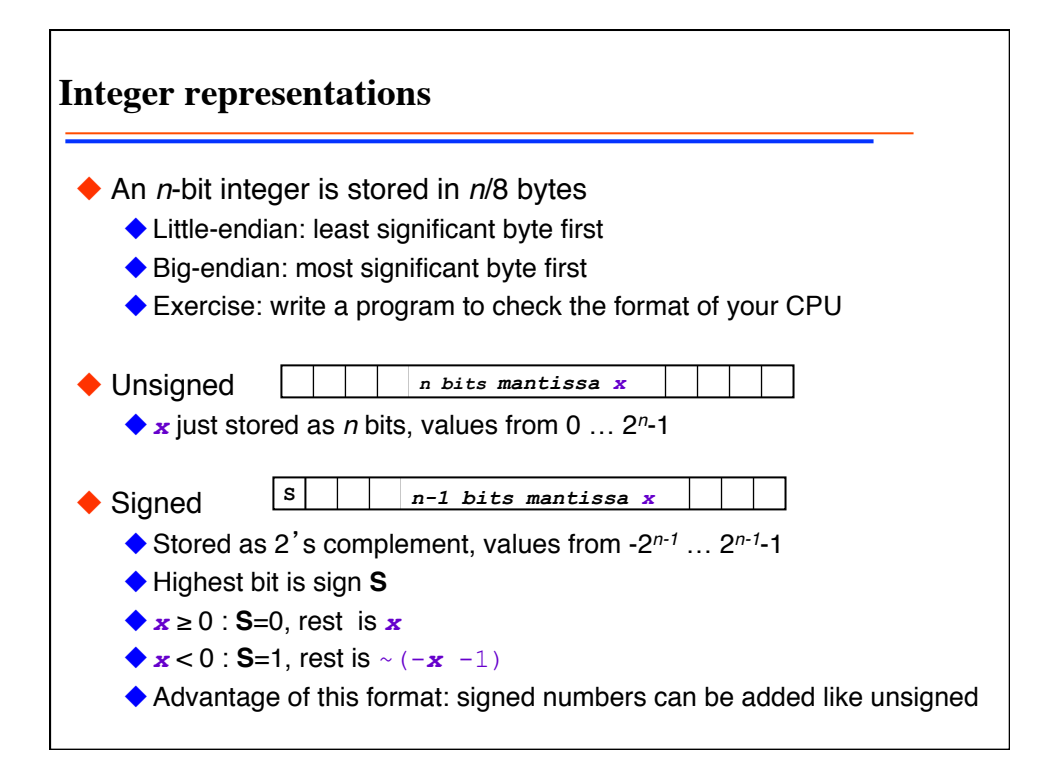

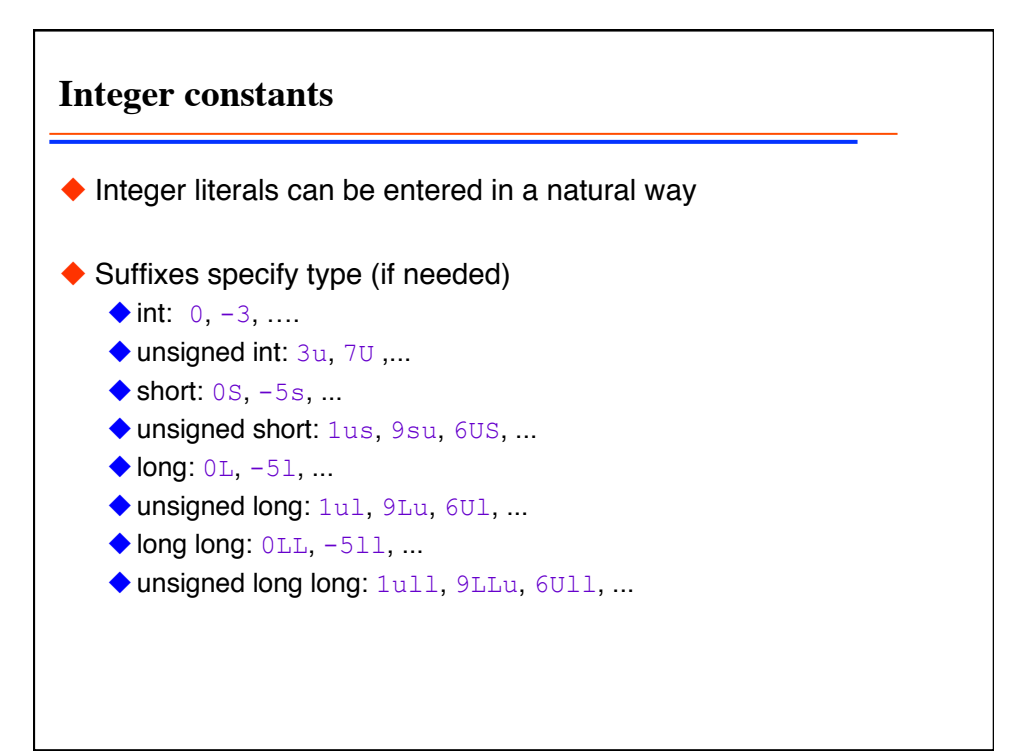

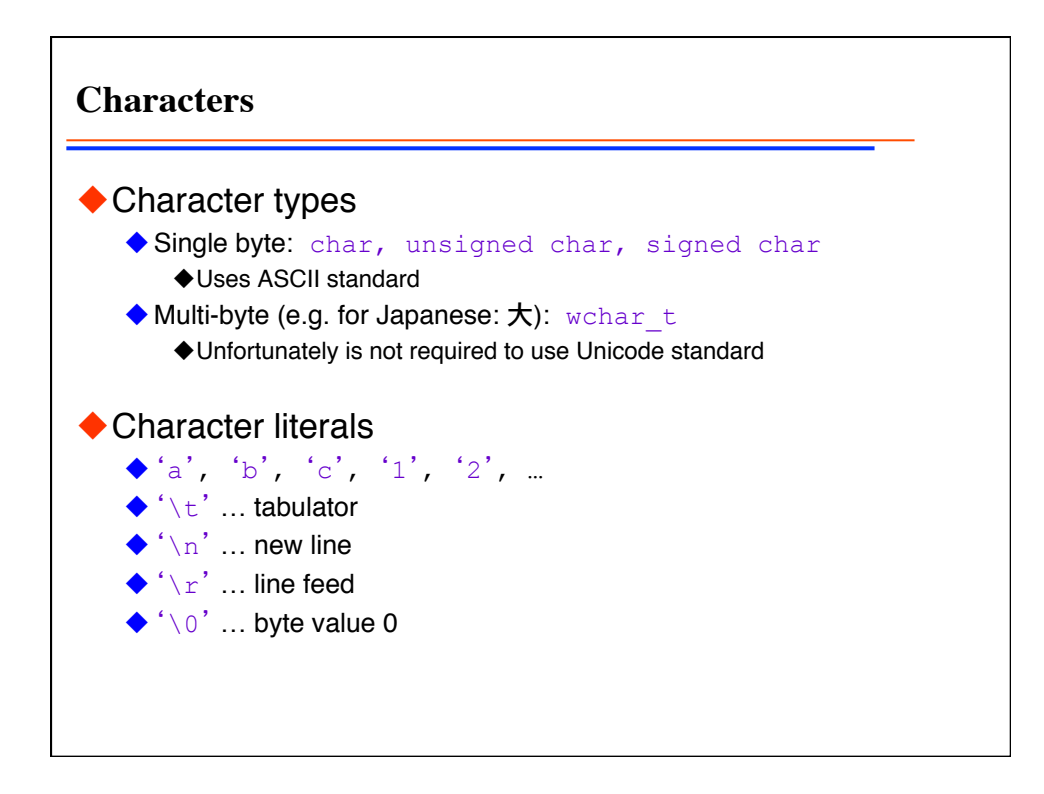

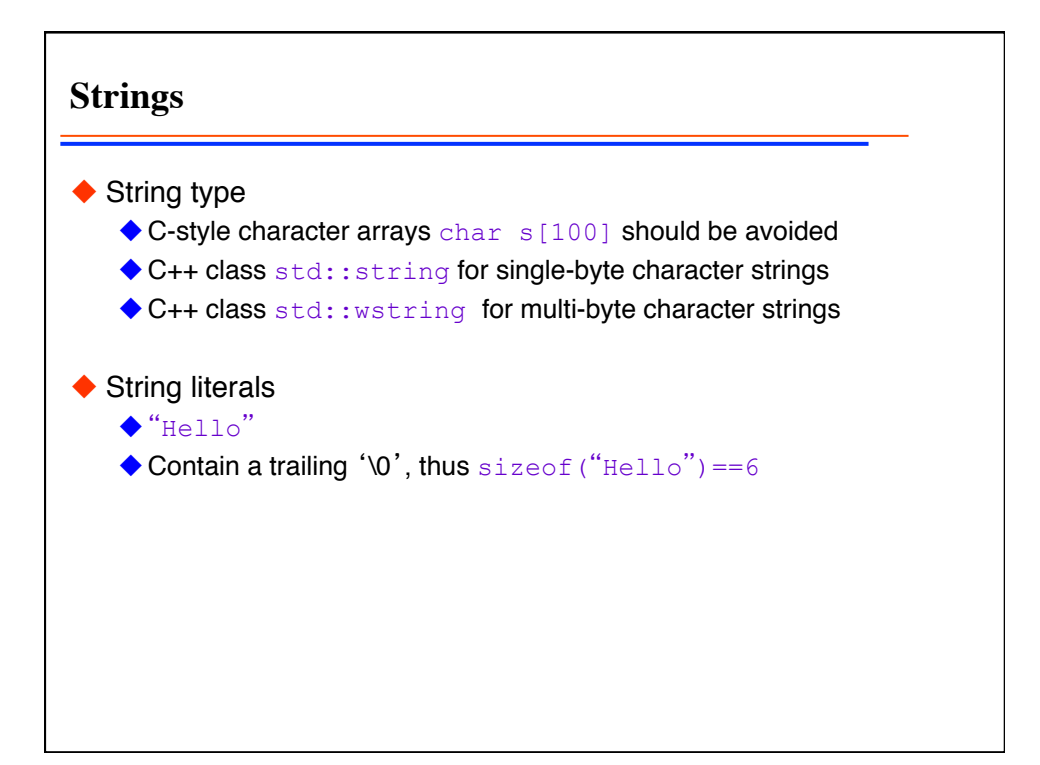

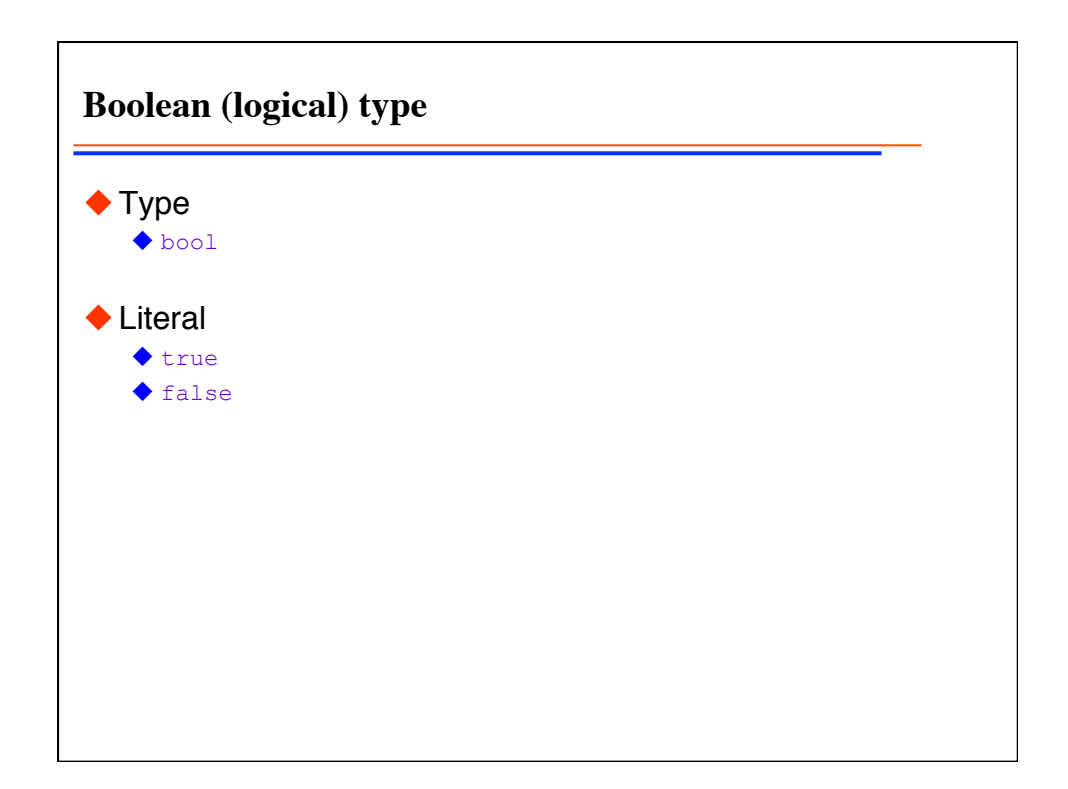

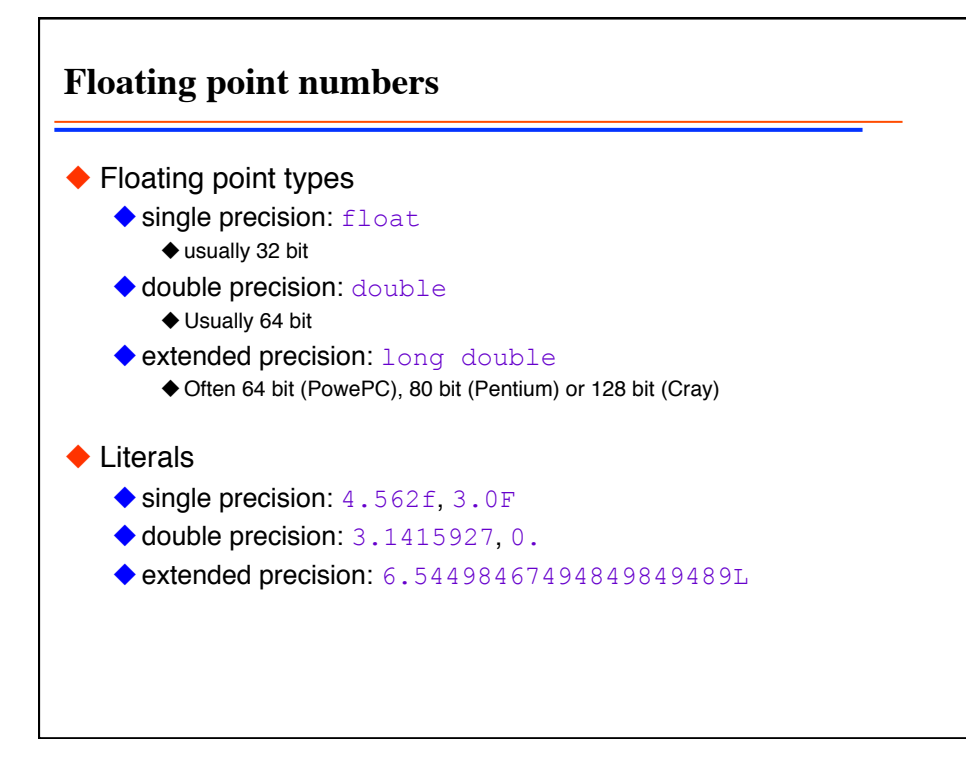

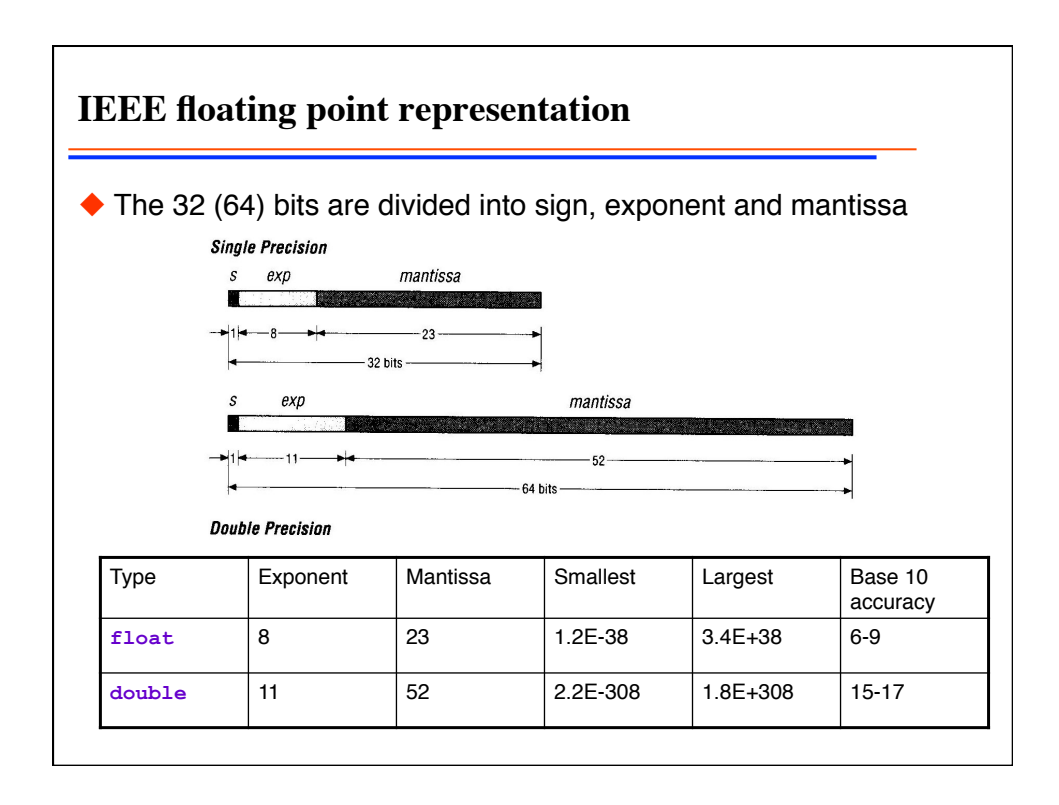

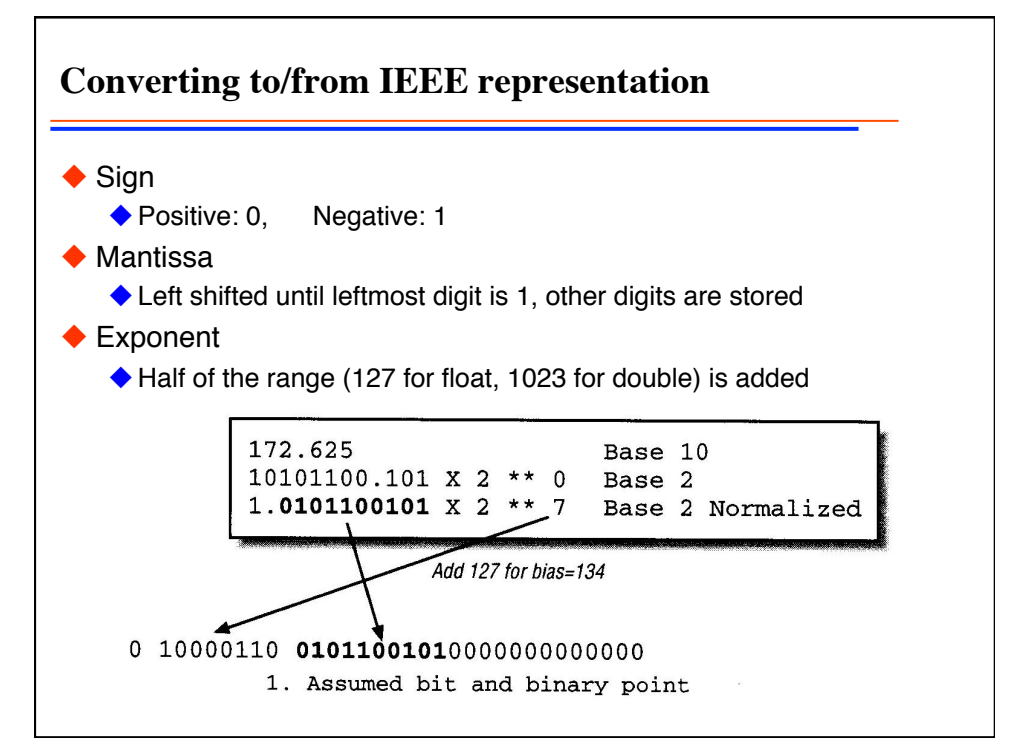

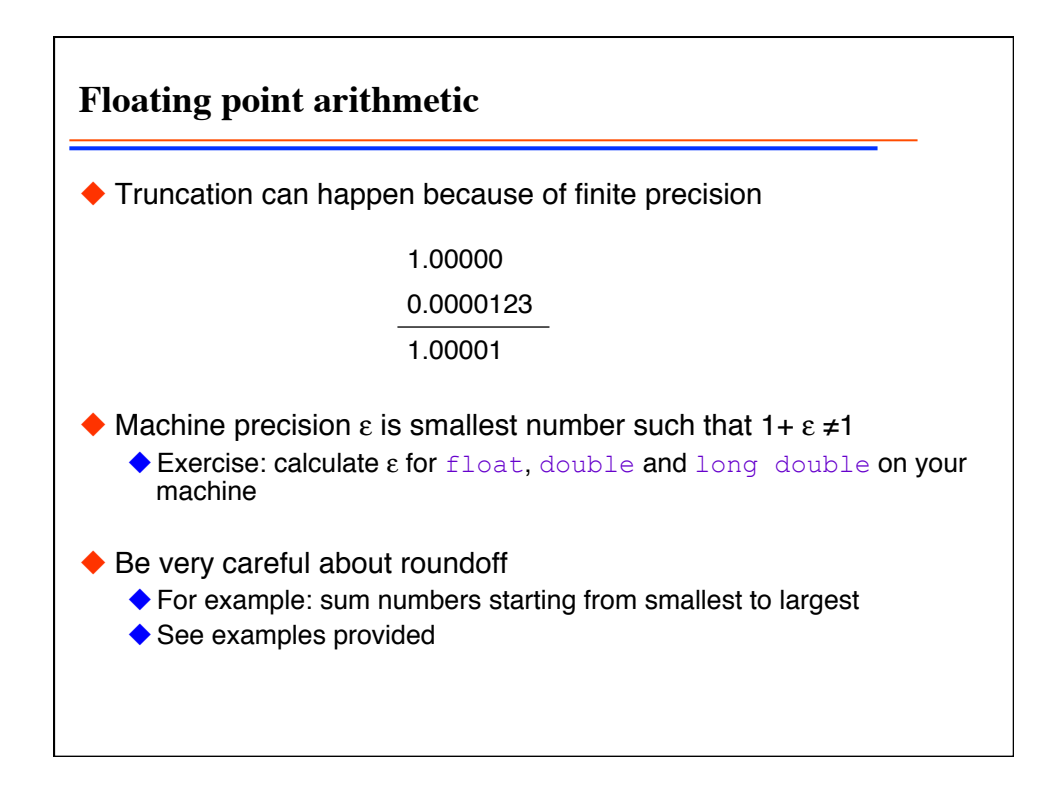

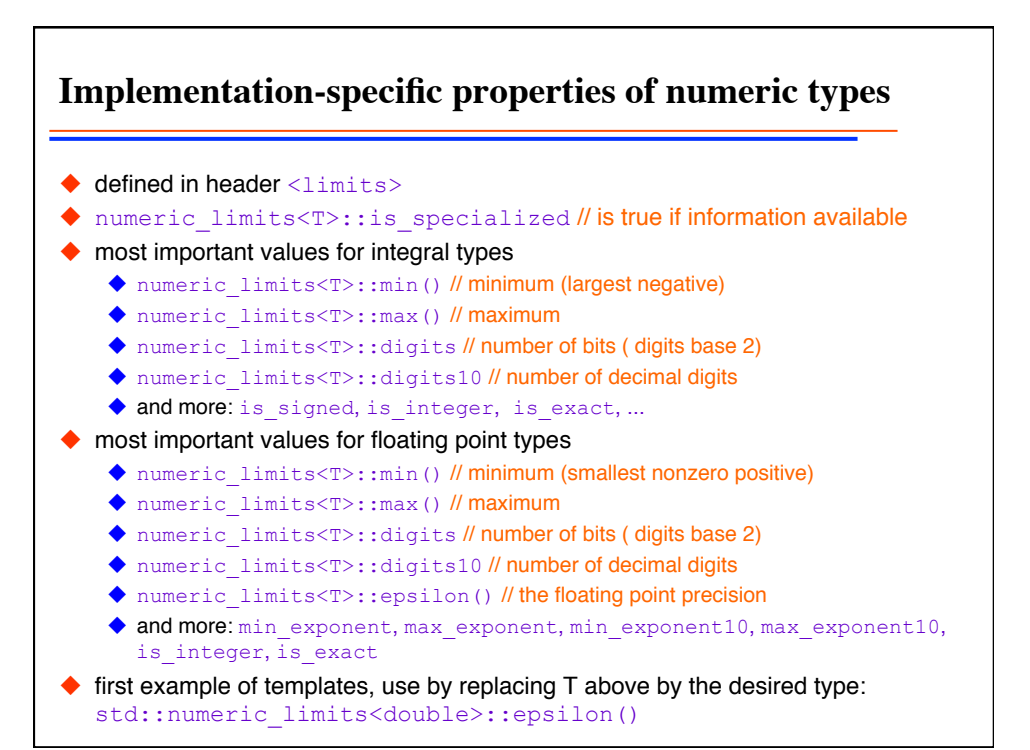

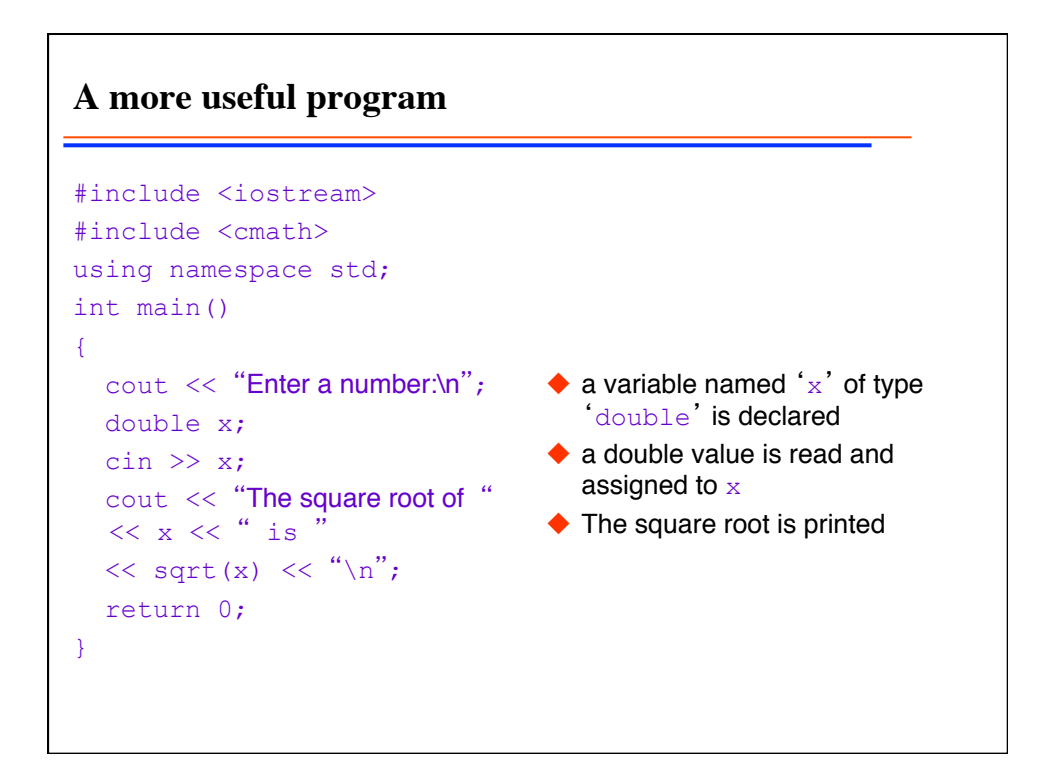

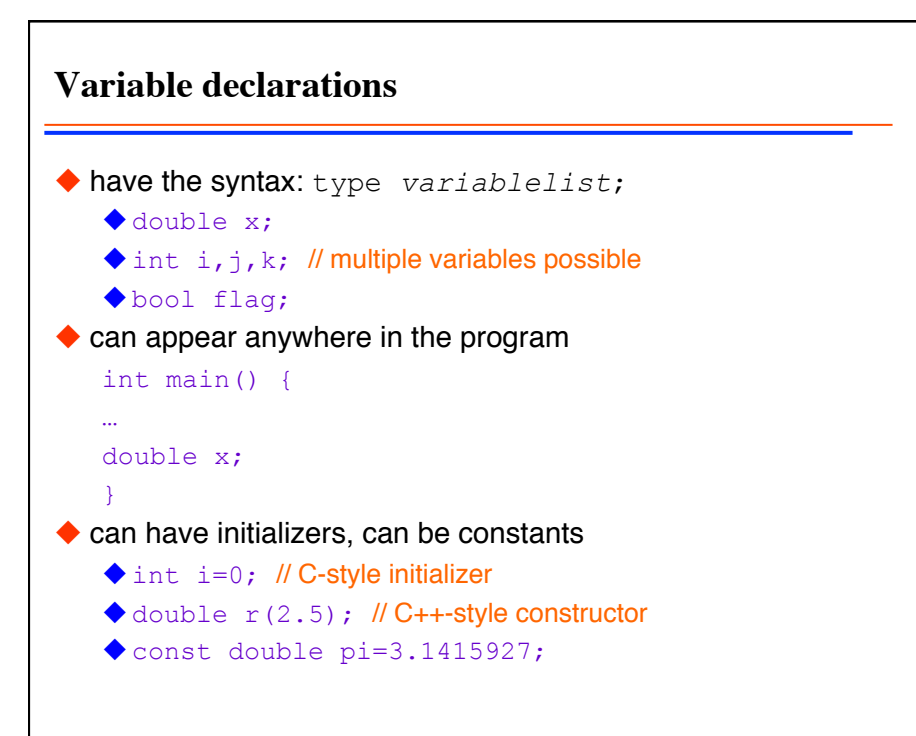

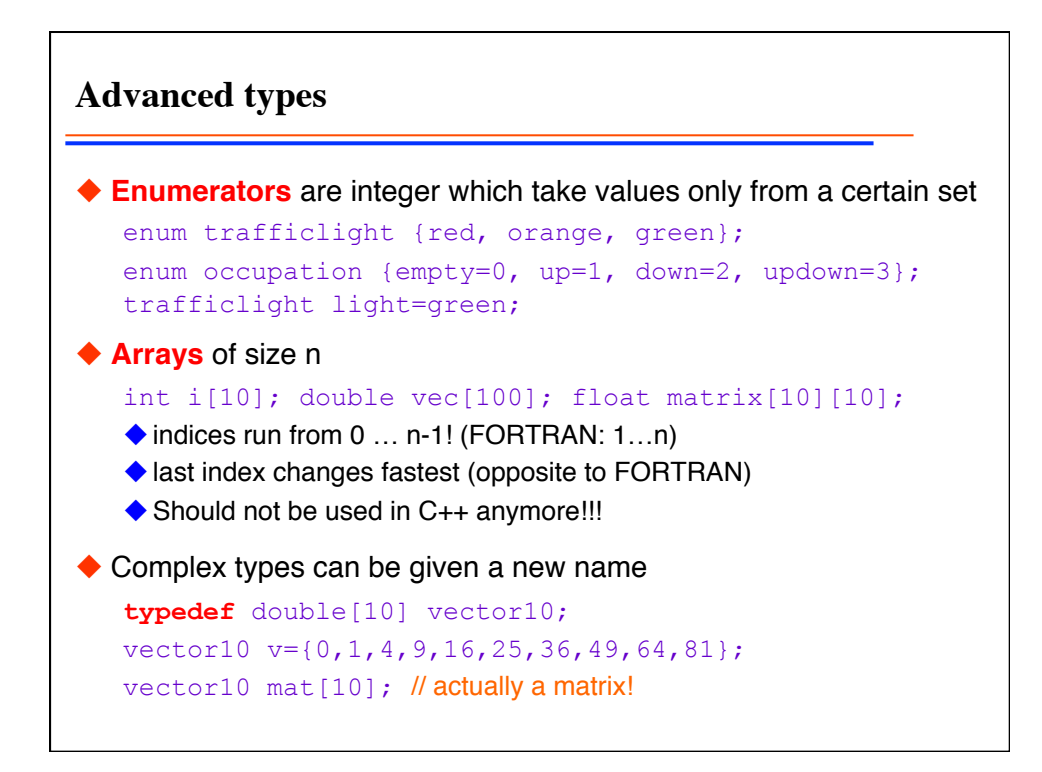

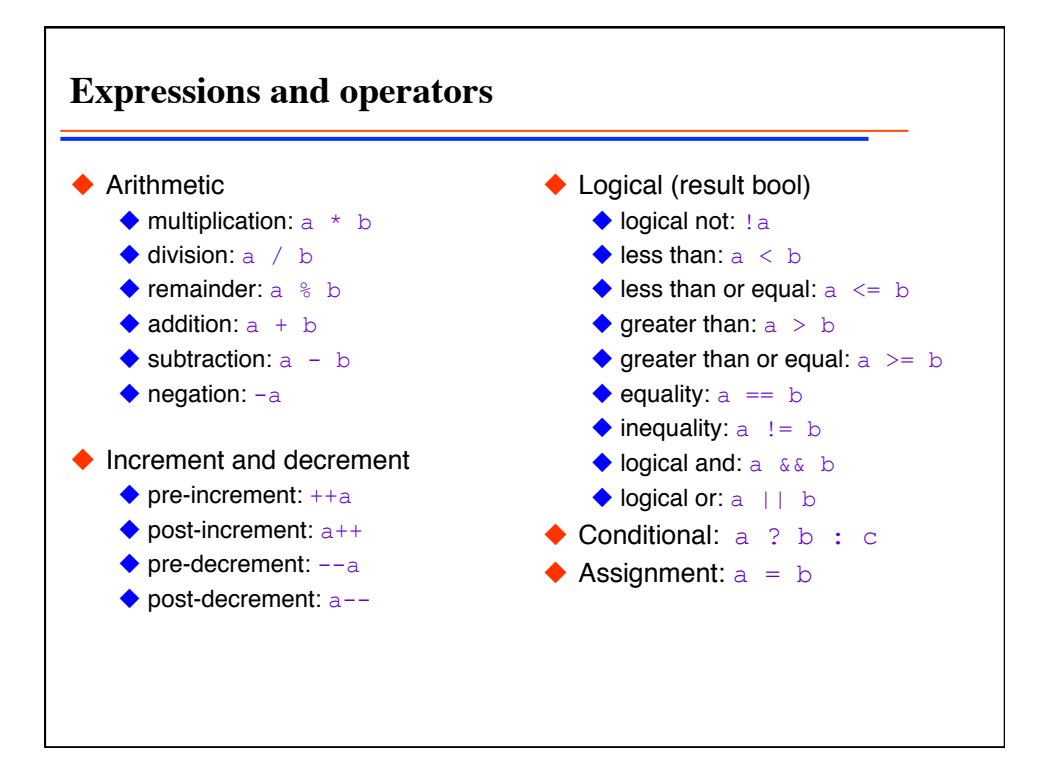

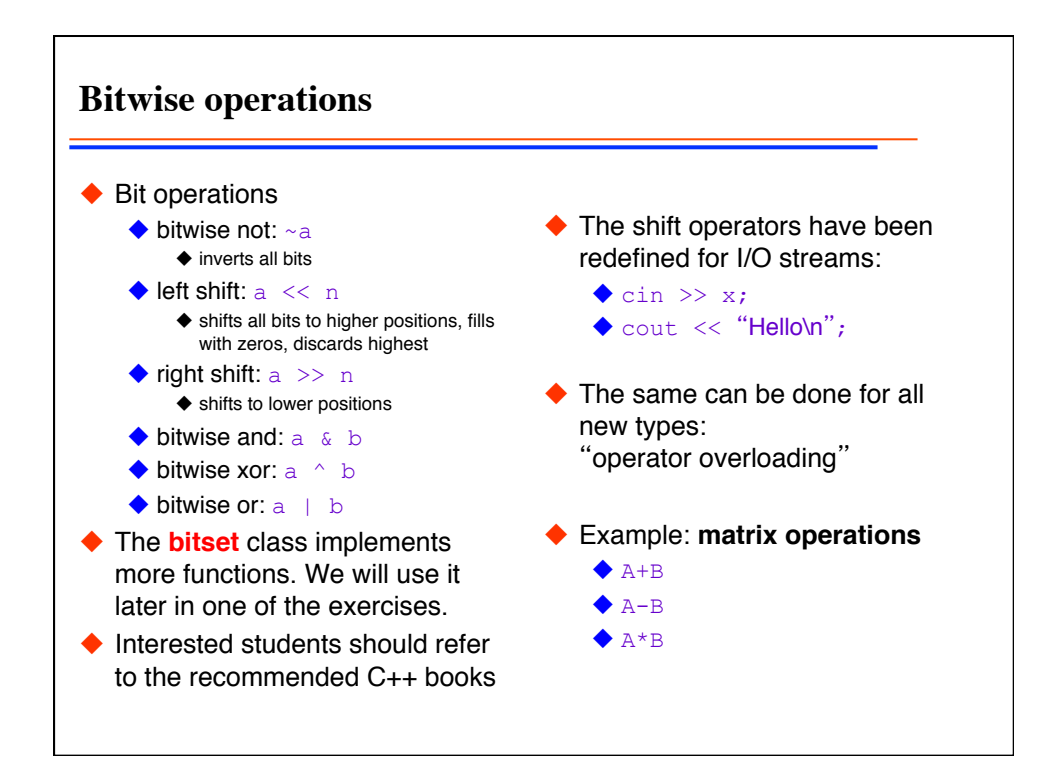

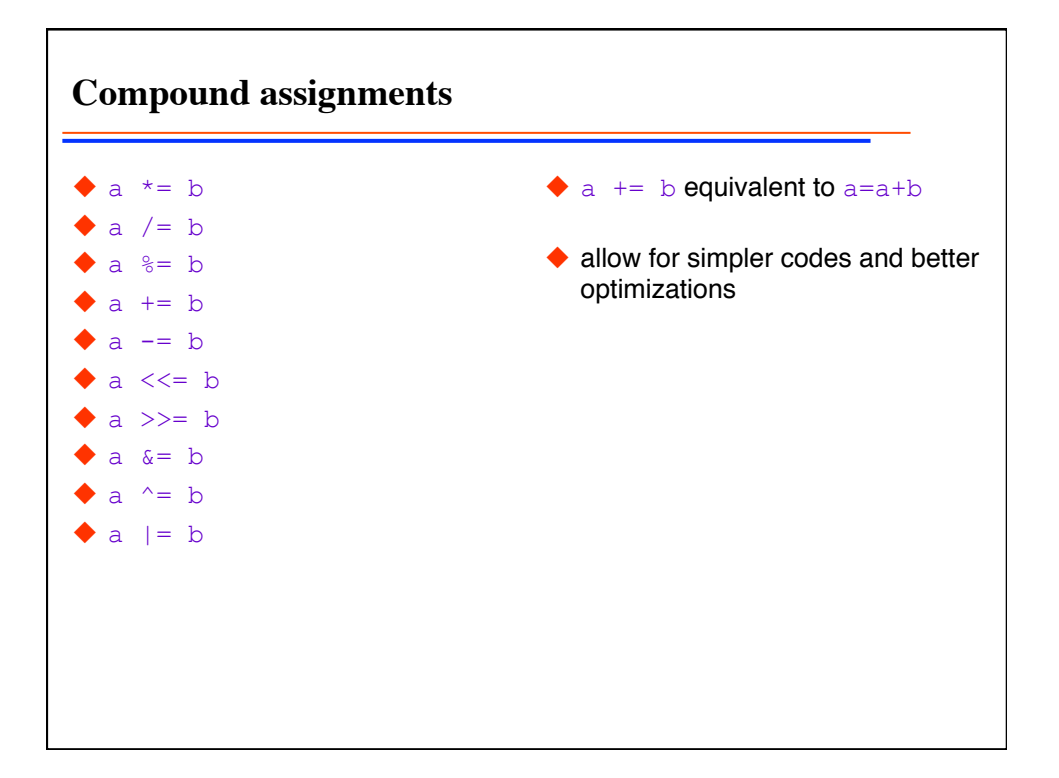

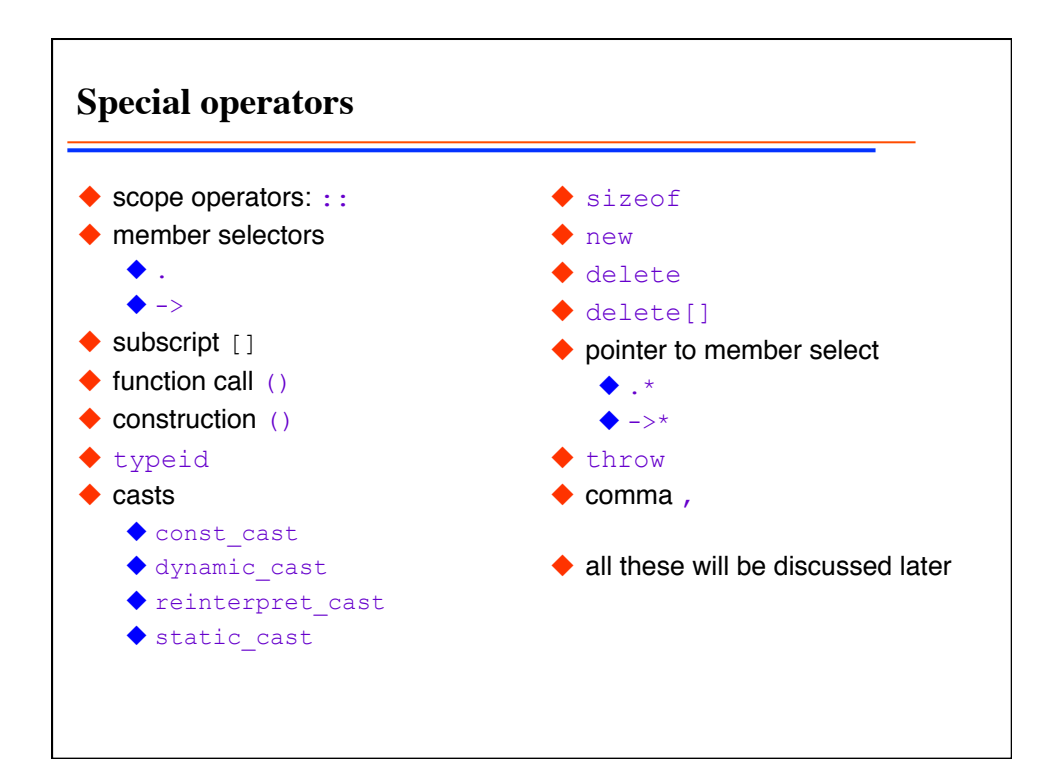

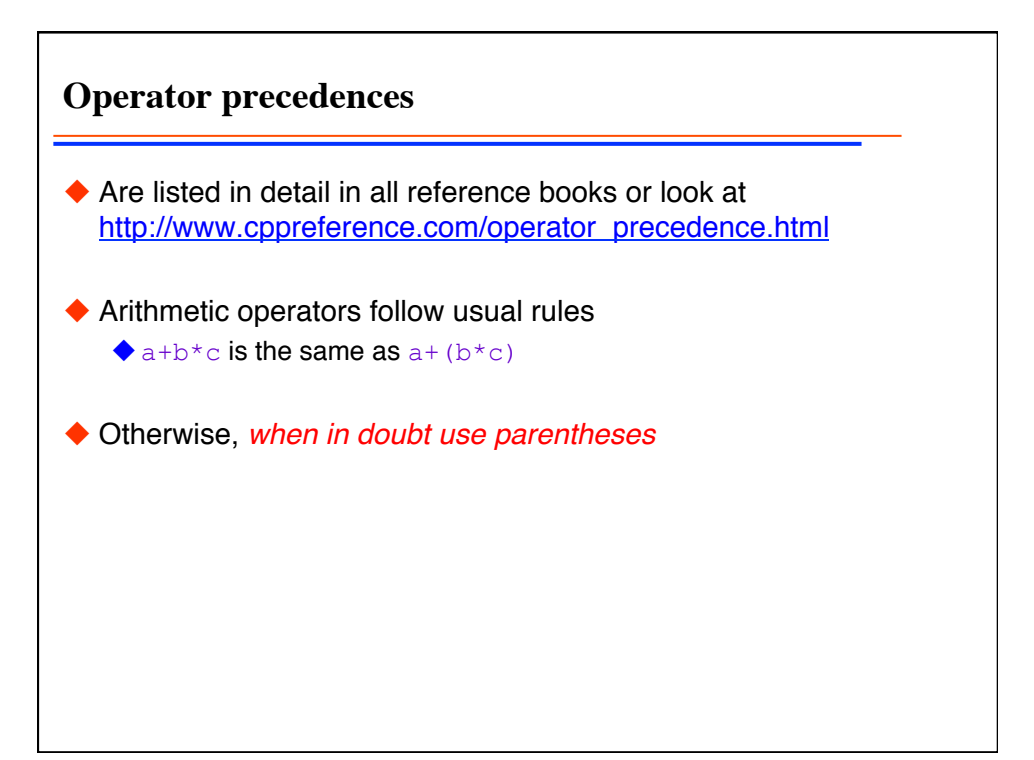

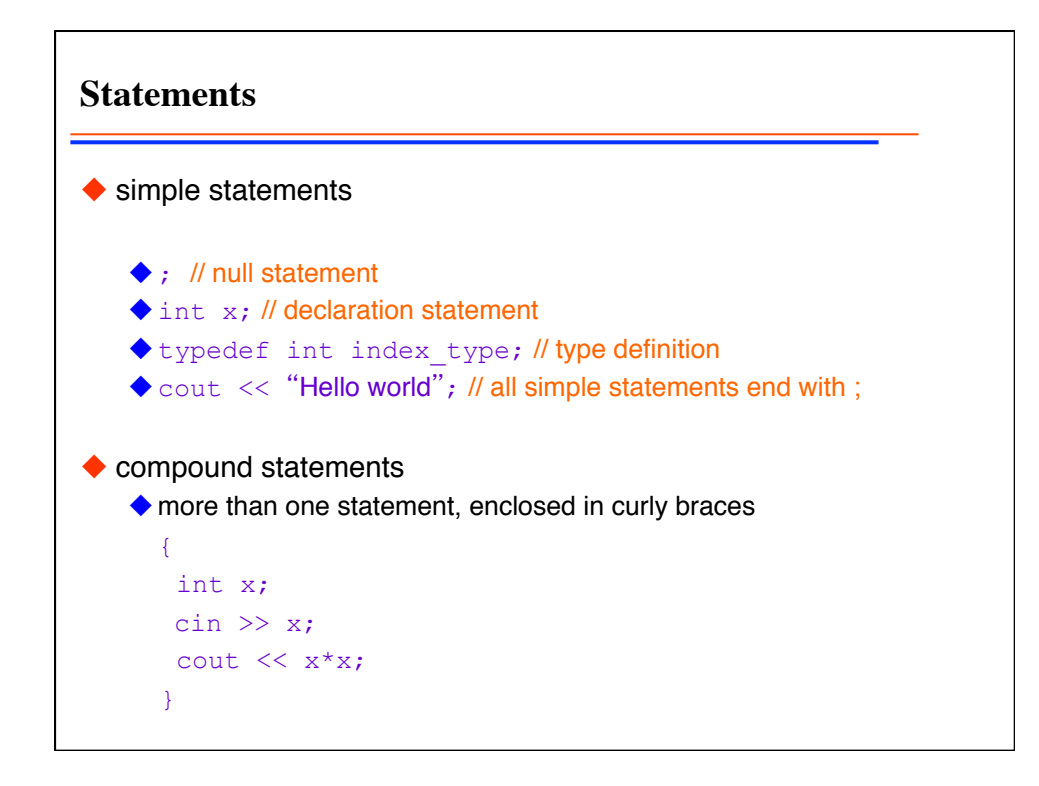

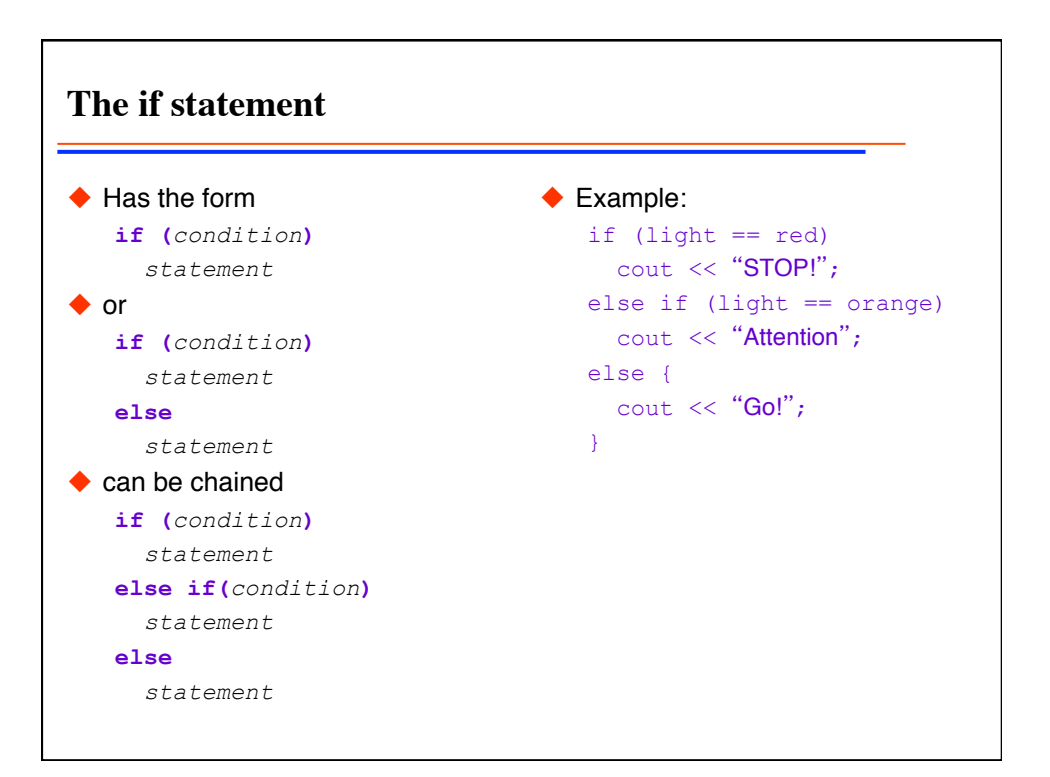

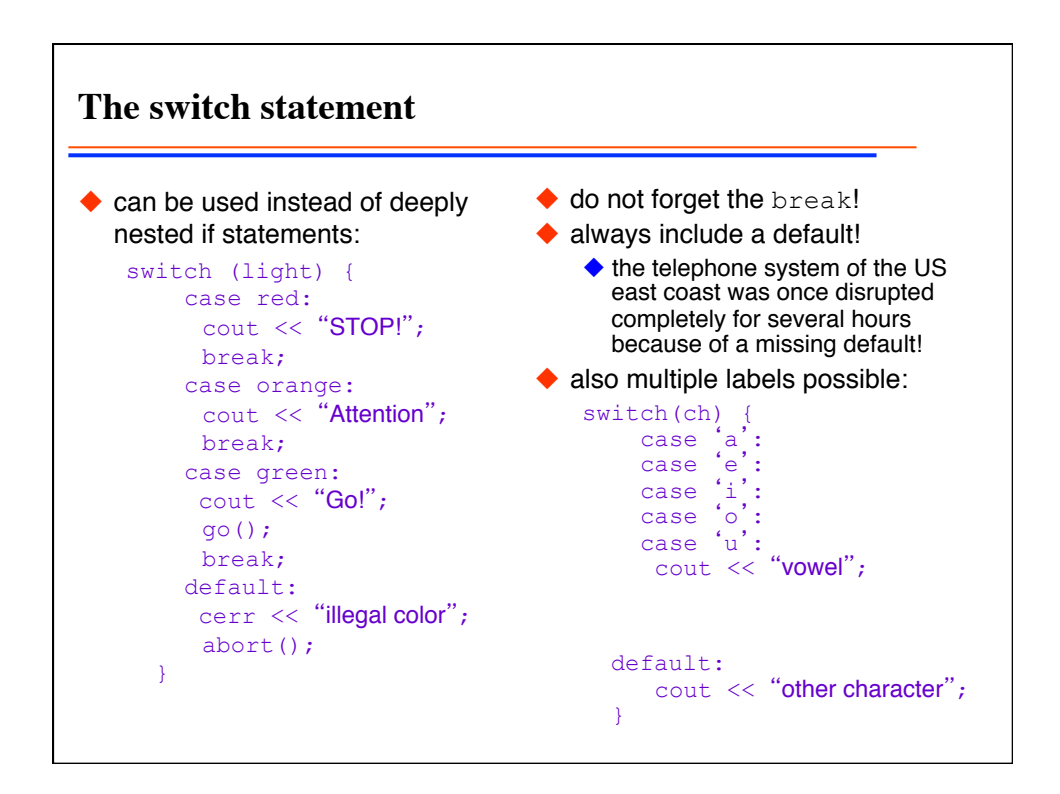

```
The for loop statement
◆ has the form
   for (init-statement ; condition ; expression)
          statement 
\blacklozenge example:
     \blacklozenge for (int i=0;i<10;++i)
         cout \langle\langle i \rangle \langle i \rangle \langle \langle i \rangle \langle n \rangle\bullet can contain more than one statement in for(;;), but this is very bad
   style!
     double f; 
       int k; 
        for (k=1, f=1; k<50; j; ++k, f*=k)cout \langle\langle k \rangle \langle k \rangle \langle k \rangle = \frac{m}{n} \langle k \rangle \langle k \rangle \langle k \rangle
```
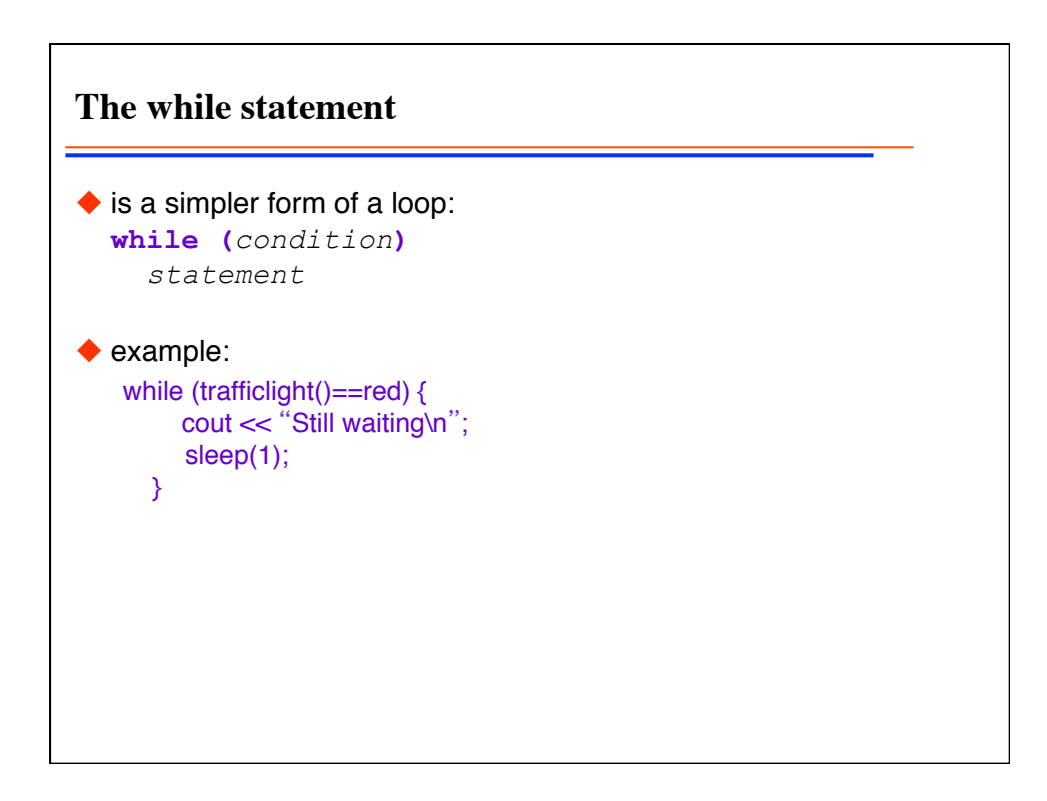

**The do-while statement**  $\blacklozenge$  is similar to the while statement **do** *statement* **while (***condition***);** ◆ Example do { cout << "Working\n"; work(); } while (work\_to\_do());

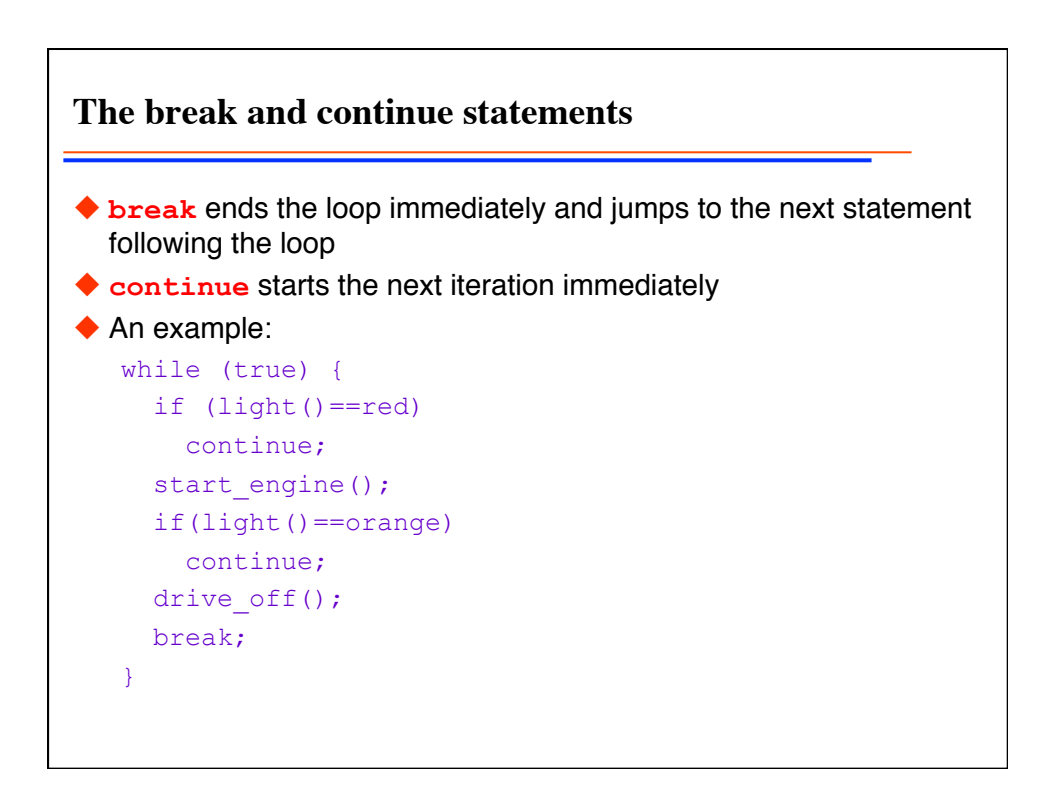

**A loop example: what is wrong?** #include <iostream> using namespace std; int main()  $\left\{ \begin{array}{c} 1 \end{array} \right\}$ cout << "Enter a number: "; unsigned int n;  $\sin \gg n;$ for (int  $i=1; i<=n; ++i)$ cout  $<<$  i  $<<$  "\n"; int i=0; while  $(i< n)$ cout  $\lt\lt$  ++i  $\lt\lt$  "\n";  $i=1$ ; do cout  $\lt\lt i++ \lt\lt "n";$ while  $(i \le n)$ ;  $i=1;$  while (true) { if(i>n) break; cout  $<<$  i++  $<<$  " $\n\times$ "; } }

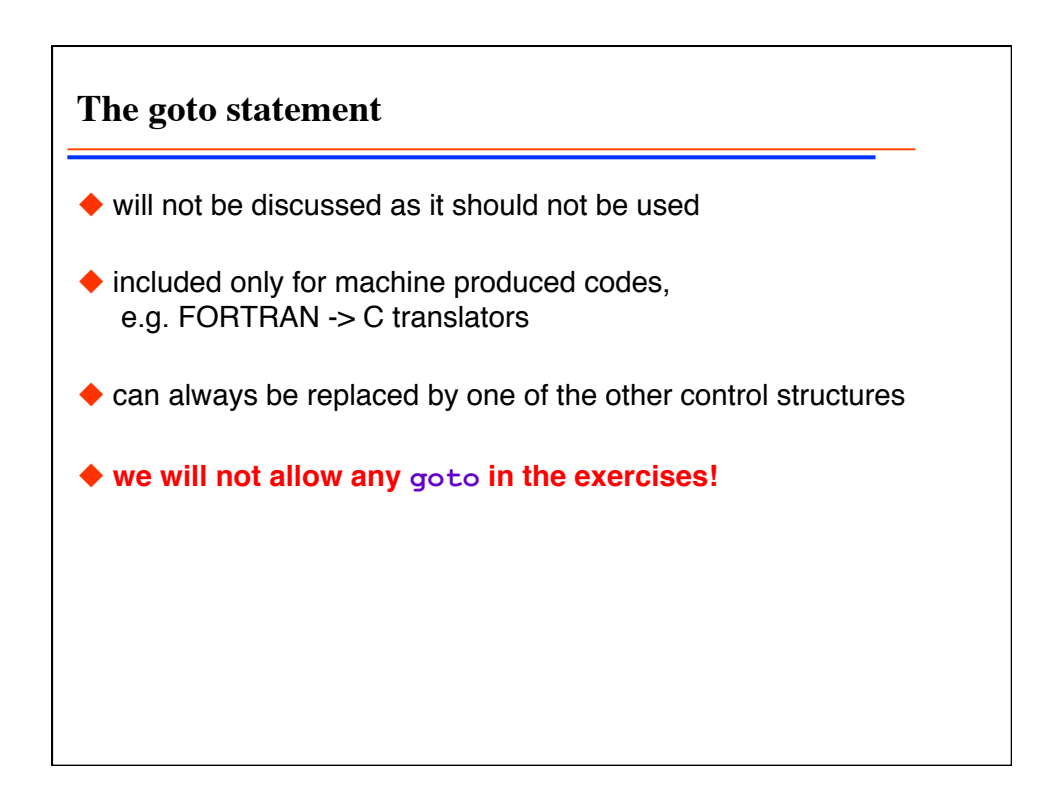

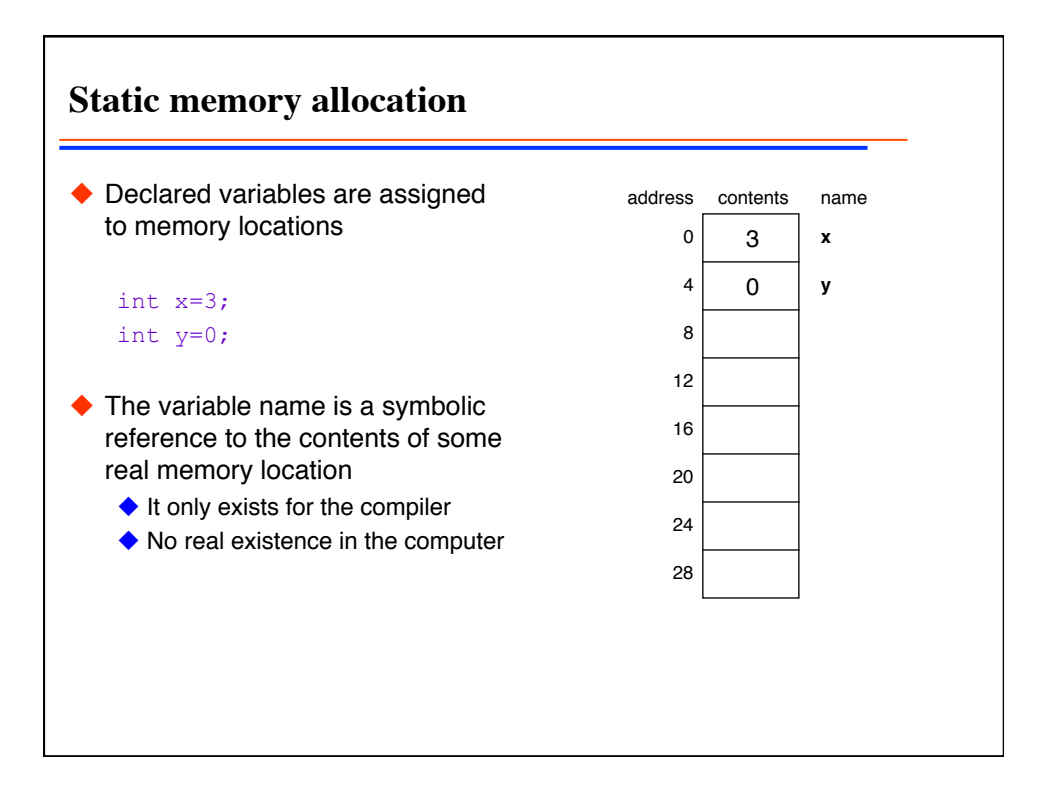

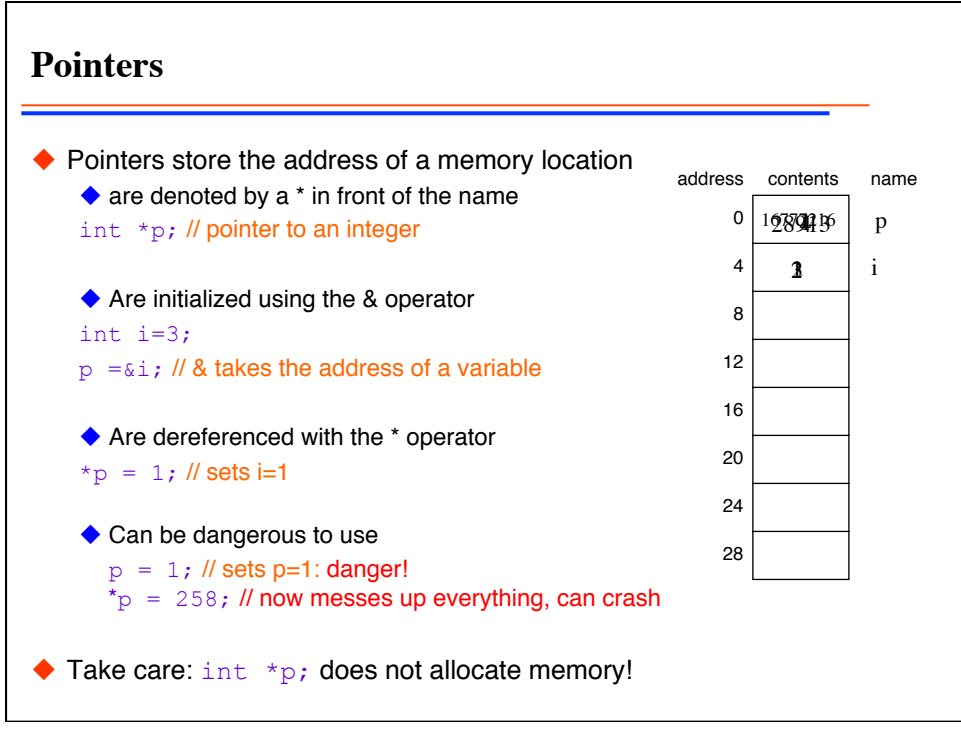

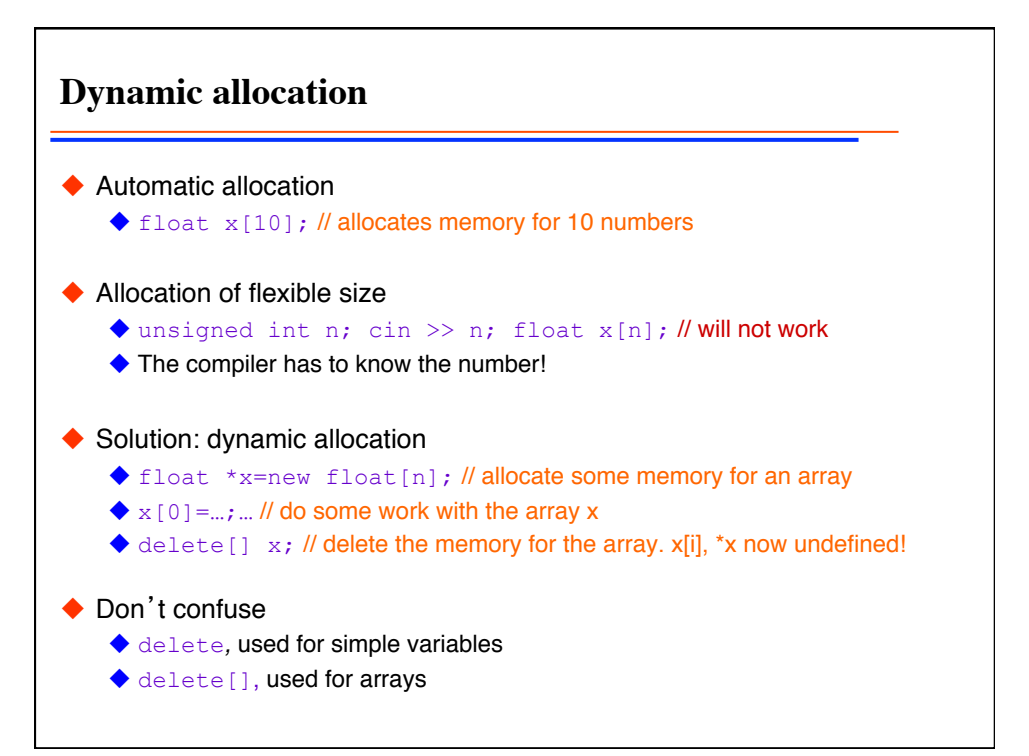

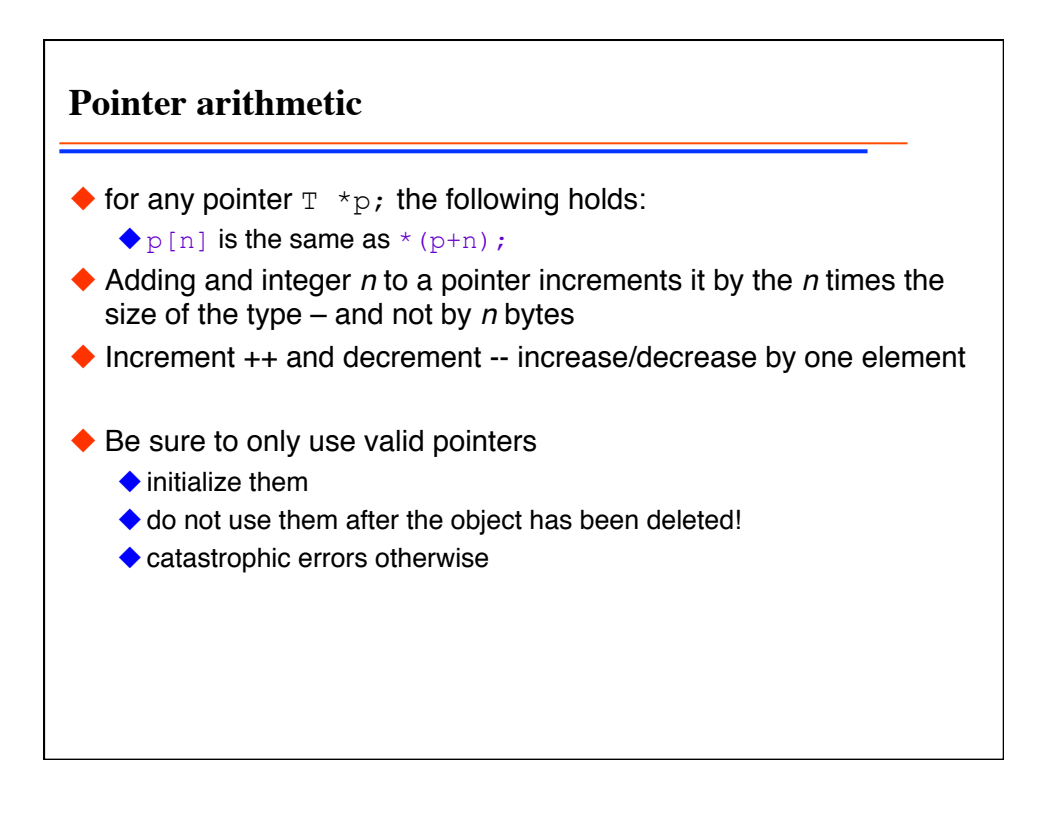

**Arrays and pointers**  $\blacklozenge$  are very similar, but subtly different!  $\blacklozenge$  see these examples! int array[5]; for (int i=0;i < 5; ++i) for (int i=0;i < 5; ++i) array[i]=i; int\*  $p = array$ ; // same as &array[0] int\*  $p = pointer$ ; for (int i=0;i < 5; ++i) for (int i=0;i < 5; ++i) cout  $<<$  \*p++; delete[] p; // will crash array=0; // will not compile p=0; // is OK int\* pointer=new int[5]; pointer[i]=i; cout  $<<$  \*p++; ◆ p=pointer; delete[] p; // is OK delete[] pointer; // crash delete[] p; // will crash  $p=0$ ; // is OK pointer=0; // is OK

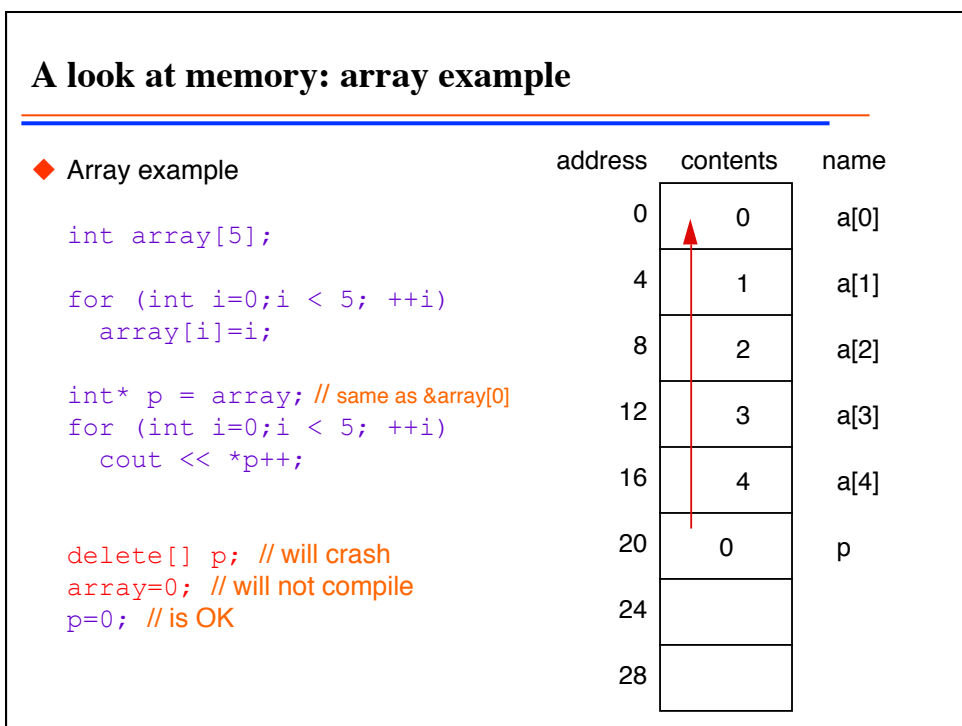

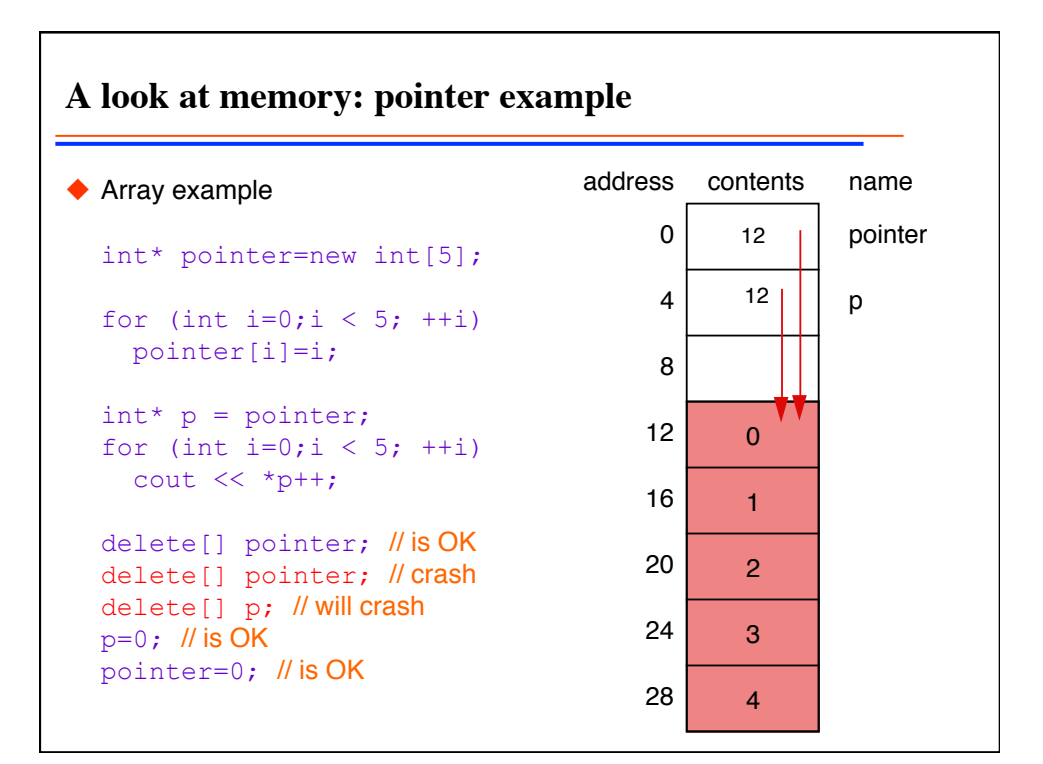

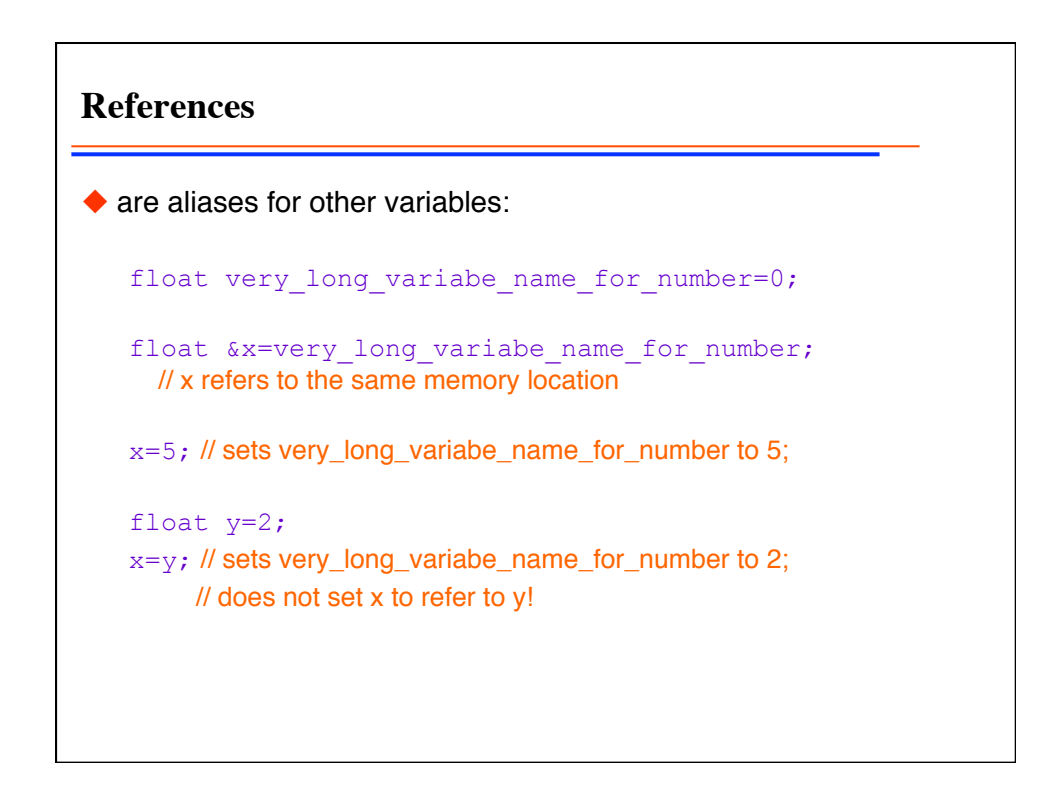

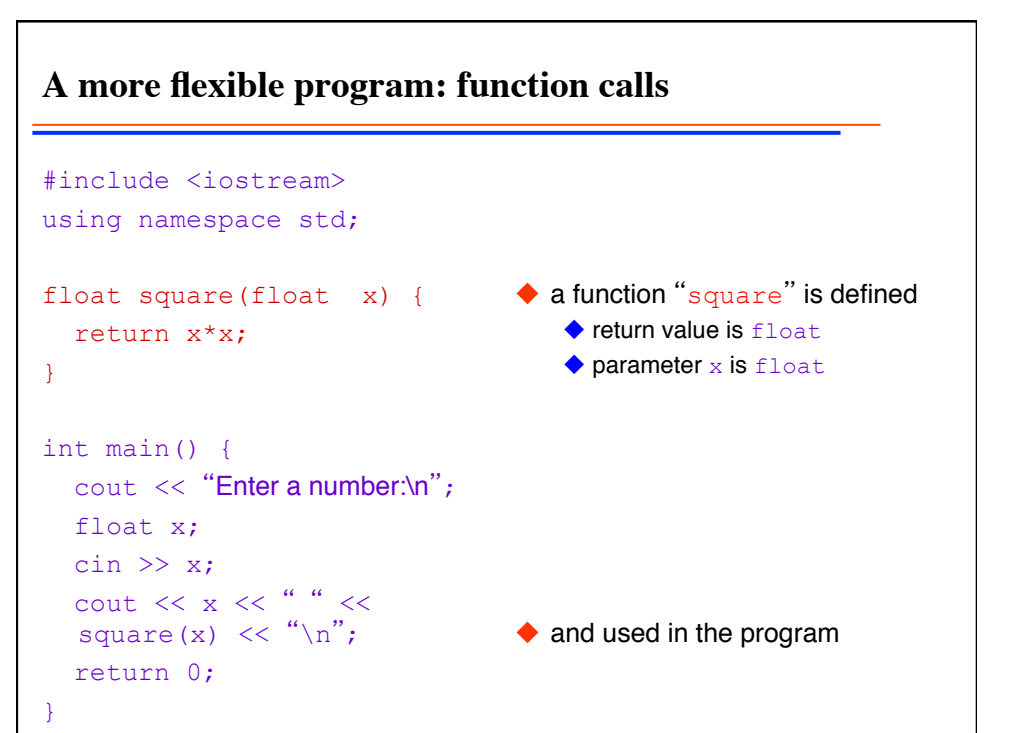

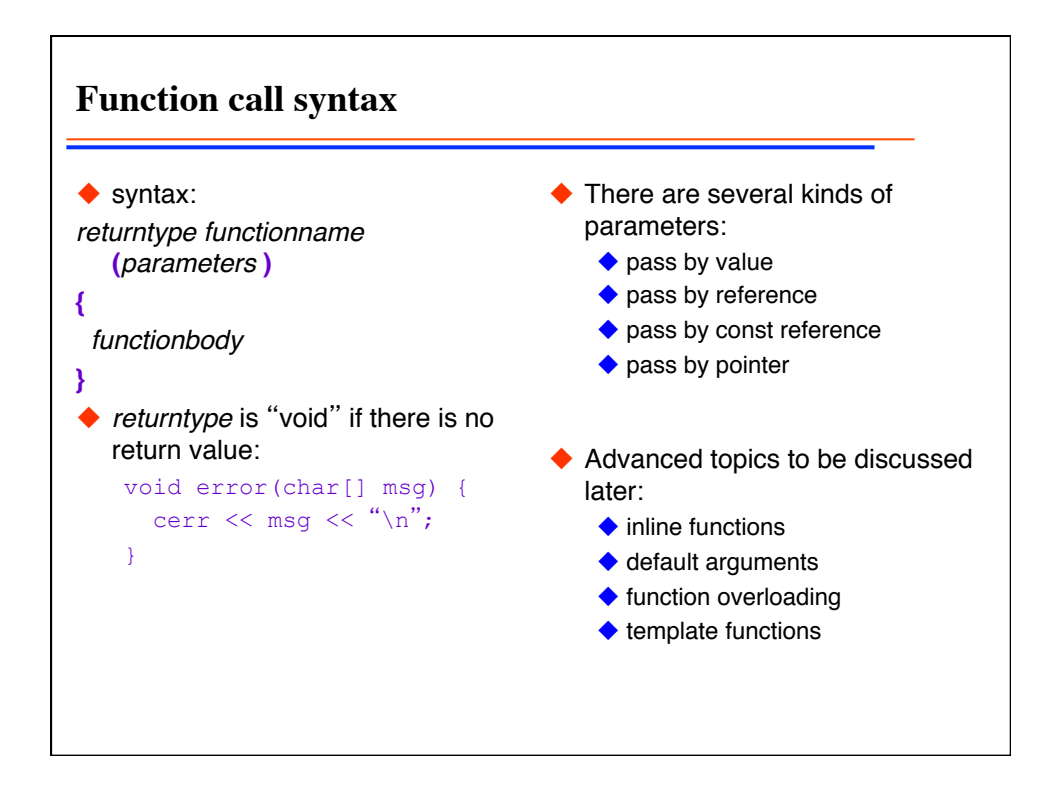

```
Pass by value
◆ The variable in the function is a copy of the variable in the calling
  program:
   void f(int x) { 
      x++; // increments x but not the variable of the calling program
      cout << x;
   } 
   int main() { 
      int a=1; 
     f(a);
      cout << a; // is still 1
   }
◆ Copying of variables time consuming for large objects like matrices
```
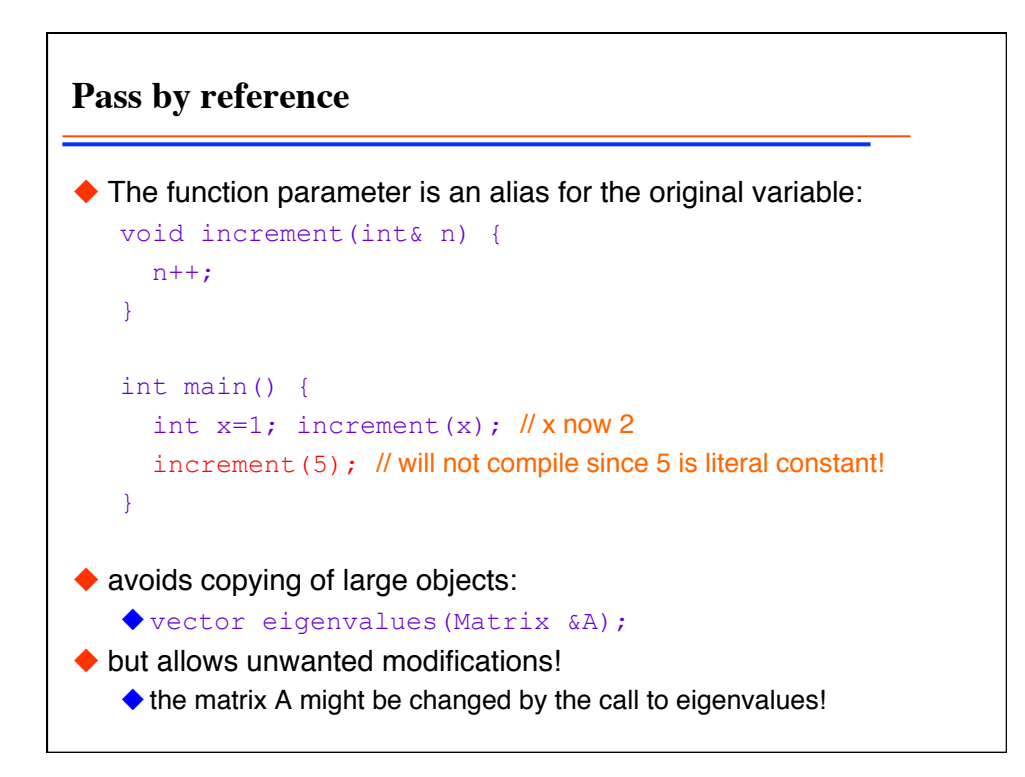

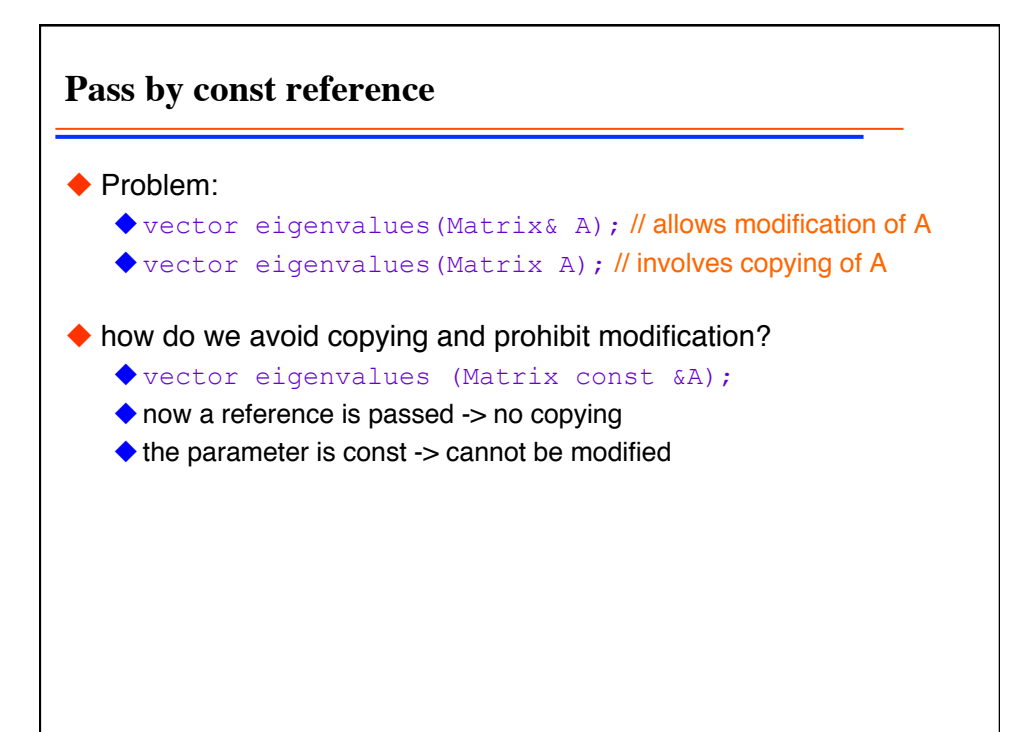

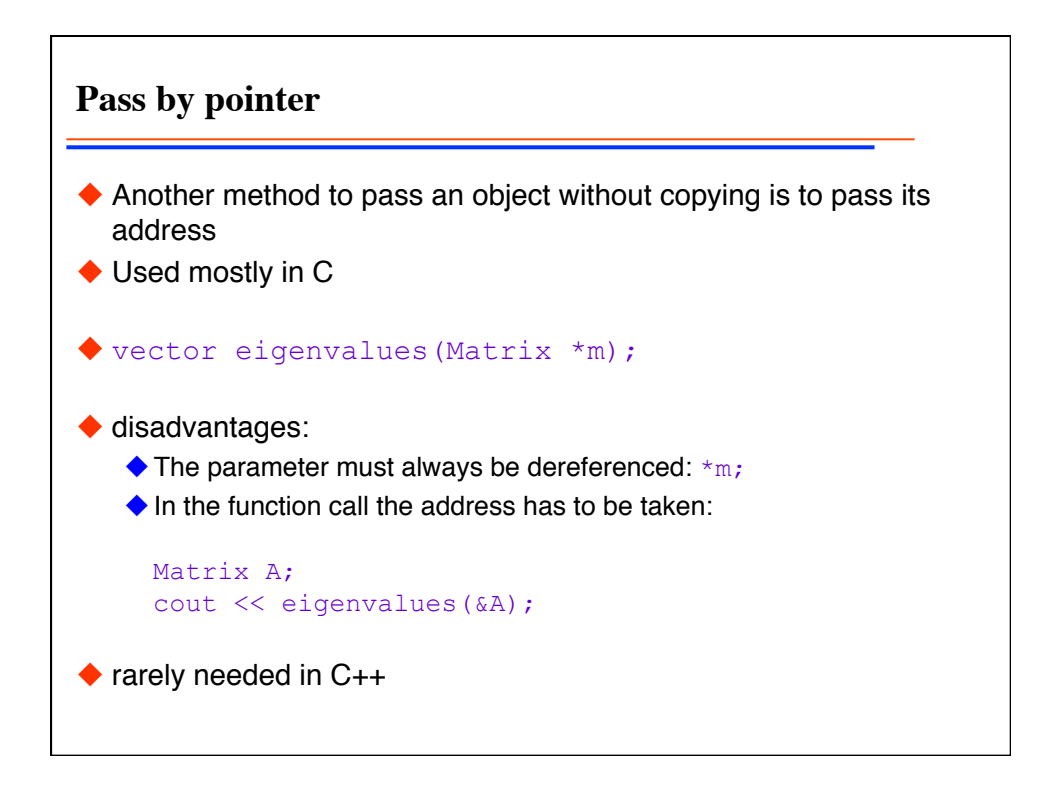

```
A swap example
◆ Five examples for swapping number
    void swap1 (int a, int b) { int t=a; a=b; b=t; } 
    void swap2 (int& a, int& b) { int t=a; a=b; b=t;} 
    void swap3 (int const & a, int const & b) 
     { int t=a; a=b; b=t;} 
   void swap4 (int *a, int *b) { int *t=a; a=b; b=t; }
   void swap5 (int* a, int* b) {int t=*a; *a=*b; *b=t;}
◆ Which will compile?
◆ What is the effect of:
   \blacklozenge int a=1; int b=2; swap1(a,b); cout << a << " " << b << "\n";
   int a=1; int b=2; swap2(a,b); cout << a << " " << b << "\n";
   int a=1; int b=2; swap3(a,b); cout << a << " " << b << "\n";
   int a=1; int b=2; swap4(&a, &b); cout << a << " " << b << "\n";
   int a=1; int b=2; swap5(&a, &b); cout << a << " " << b << "\n";
```
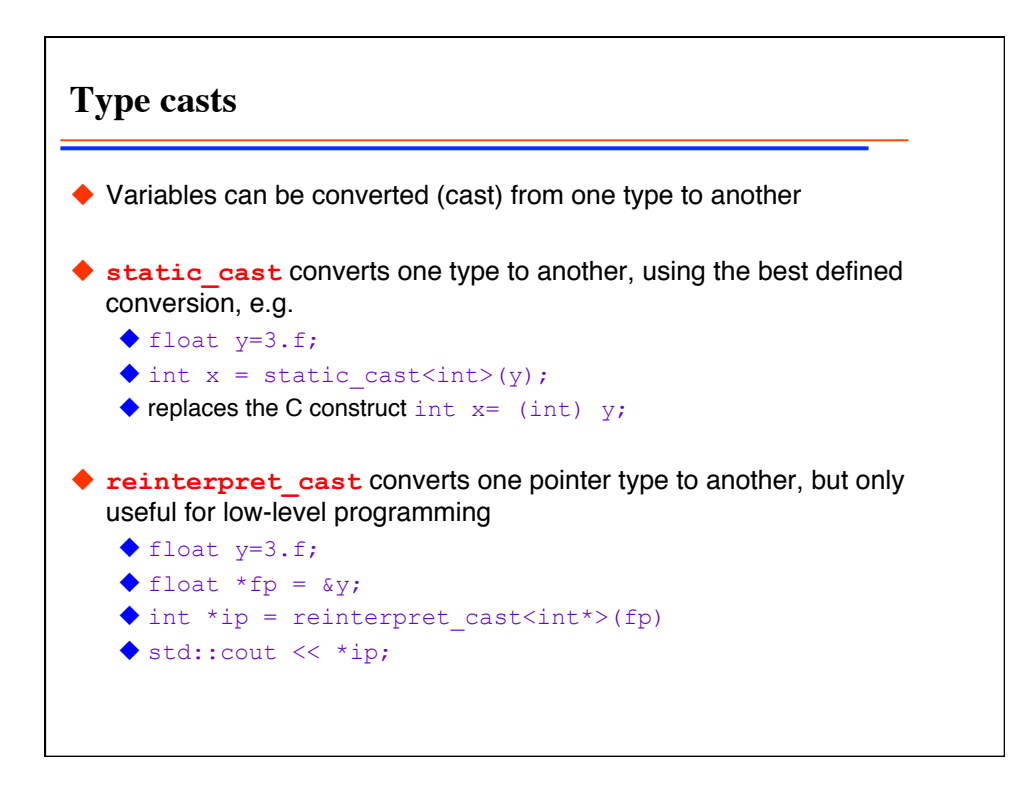

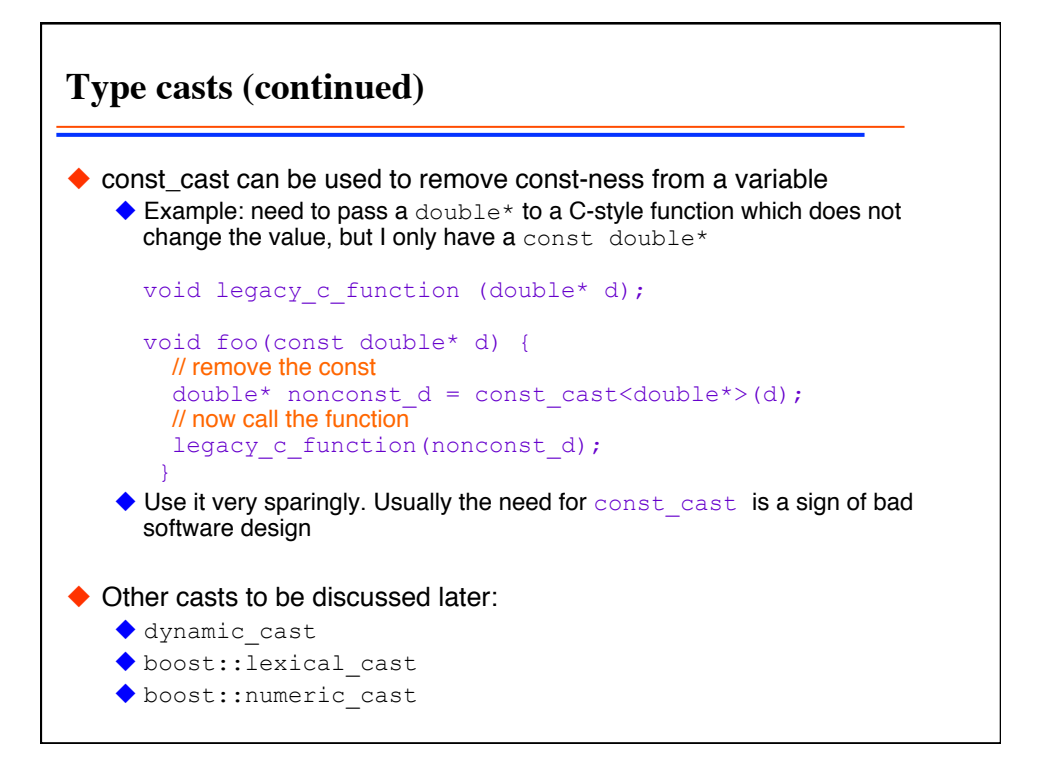

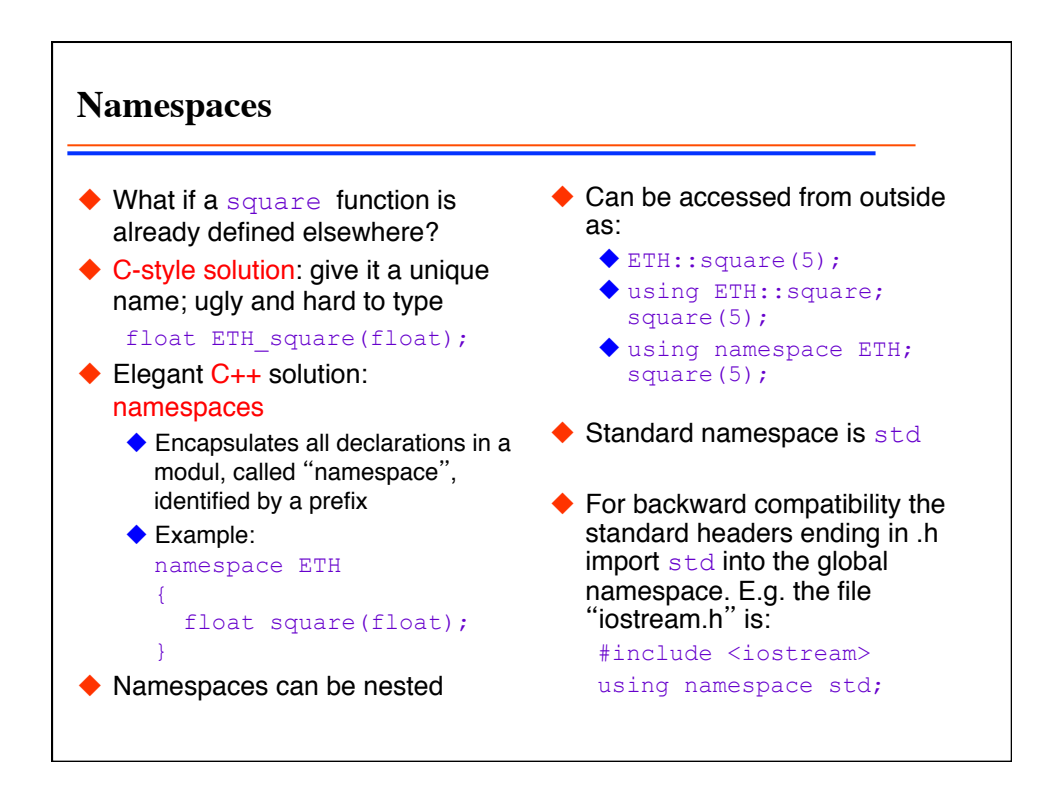